# UNIVERSIDADE TECNOLÓGICA FEDERAL DO PARANÁ DIRETORIA DE PESQUISA E PÓS-GRADUAÇÃO MESTRADO EM TECNOLOGIAS COMPUTACIONAIS PARA O AGRONEGÓCIO

FLÁVIA SAYURI MIURA

# **FERRAMENTA COMPUTACIONAL PARA ANÁLISE DE CAPACIDADE DE PROCESSO UTILIZANDO A LINGUAGEM PYTHON**

MEDIANEIRA-PR

2019

# FLÁVIA SAYURI MIURA

# **FERRAMENTA COMPUTACIONAL PARA ANÁLISE DE CAPACIDADE DE PROCESSO UTILIZANDO A LINGUAGEM PYTHON**

## **Computational Tool for Process Capacity Analysis Using Python Language**

Dissertação apresentada como requisito para obtenção do título de Mestre em Tecnologias Computacionais para o Agronegócio da Universidade Tecnológica Federal do Paraná (UTFPR).

Orientador: Prof. Dr. José Airton Azevedo dos Santos. Coorientadora: Profª. Drª. Carla A. P. Schmidt

#### MEDIANEIRA-PR

#### 2019

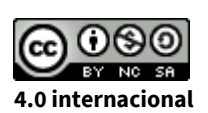

Esta obra está licenciada sob uma Licença Creative Commons Atribuição, Não Comercial, Compartilha Igual 4.0 Internacional (CC BY-NC-SA 4.0). Para<br>ver uma cópia desta licenca, visite o endereco ver uma cópia desta licença, visite o endereço http://creativecommons.org/licenses/by-nc-sa/4.0/ ou envie uma carta para Creative Commons, PO Box 1866, Mountain View, CA 94042, USA.

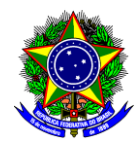

Ministério da Educação Universidade Tecnológica Federal do Paraná

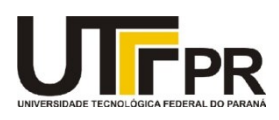

**Programa de Pós-Graduação em Tecnologias Computacionais para o Agronegócio - PPGTCA**

### **TERMO DE APROVAÇÃO**

# **FERRAMENTA COMPUTACIONAL PARA ANÁLISE DE CAPACIDADE DE PROCESSO UTILIZANDO A LINGUAGEM PYTHON**

Por

#### **FLAVIA SAYURI MIURA**

Essa dissertação foi apresentada às catorze horas, do dia trinta de agosto de dois mil e dezenove, como requisito parcial para a obtenção do título de Mestre em Tecnologias Computacionais para o Agronegócio, Linha de Pesquisa Tecnologias Computacionais Aplicadas à Agroindústria, no Programa de Pós-Graduação em Tecnologias Computacionais para o Agronegócio - PPGTCA, da Universidade Tecnológica Federal do Paraná. A candidata foi arguida pela Banca Examinadora composta pelos professores abaixo assinados. Após deliberação, a Banca Examinadora considerou o trabalho \_\_\_\_\_\_\_\_\_\_\_\_\_\_\_\_\_\_.

 $\mathcal{L}_\text{max}$  , and the contribution of the contribution of the contribution of the contribution of the contribution of the contribution of the contribution of the contribution of the contribution of the contribution of t Prof. Dr. Jose Airton Azevedo dos Santos (Orientador – PPGTCA)

 $\mathcal{L}_\text{max}$  , and the contribution of the contribution of the contribution of the contribution of the contribution of the contribution of the contribution of the contribution of the contribution of the contribution of t Prof. Dr. Paulo Cesar Tonin (Membro Interno – PPGTCA)

 $\_$  , and the contribution of the contribution of  $\mathcal{L}_\mathcal{A}$  , and the contribution of  $\mathcal{L}_\mathcal{A}$ Dr. Darcy Jacob Rissardi Junior(Membro Externo – UTFPR)

 $\mathcal{L}_\text{max}$  , and the contribution of the contribution of the contribution of the contribution of the contribution of the contribution of the contribution of the contribution of the contribution of the contribution of t

Dra.Sheyla Cristina Vargas Baldi(Membro Externo, com participação à distância, sendo a assinatura no presente termo dispensada conforme Regulamento da Pós-Graduação *Stricto Sensu* da UTFPR)

#### **AGRADECIMENTOS**

Agradeço primeiramente a Deus, que se mostrou criador, que foi criativo, que é o centro e o fundamento de tudo em minha vida, por fazer tudo novo, por renovar a cada momento minha força e disposição e pelo discernimento concedido ao longo dessa jornada

A minha mãe Margarida, mulher guerreira e de fibra que me incentivou e não mediu esforço para que o sonho dela se realiza-se me minha vida. Que me apoiou e não me deixou desistir ao longo dessa jornada, sеυ cuidado е dedicação fоі que deram, еm alguns momentos, а esperança pаrа seguir

Ao meu pai Paulo e aos meus irmãos Hidek e Suemi,pelo simples fato de existirem e acreditarem nosmeus sonhos. Mesmo com as dificuldades queencontramos no caminho, vocês, em momentoalgum, fizeram com que eu me sentisse sozinhano mundo. Amo vocês de forma incondicional.

Agradeço também а todos оs professores qυе mе acompanharam durante а pós-graduação, em especial ао Professor José Airton е à Professora Carla, responsáveis pеlа realização deste trabalho.

Aos meus amigos,pelos conselhos e carinho demonstrado durante a vida. E a todos aqueles qυе dе alguma forma estiveram е estão próximos de mim, fazendo esta vida valer cada vez mais а pena, meu sincero agradecimento.

#### **RESUMO**

Sayuri Miura, Flávia. **Ferramenta Computacional para análise de capacidade de processo utilizando a linguagem Python.** 2019. Dissertação (Mestrado em Tecnologias Computacionais para o Agronegócio) –Programa de Pós-Graduação em Tecnologias Computacionais para o Agronegócio, Universidade Tecnológica Federal do Paraná.

O Controle Estatístico de Processo (CEP) é uma técnica muito utilizada para analisar, monitorar, gerenciar e recuperar a performance de processos de fabricação. Cartas de Controle são ferramentas poderosas do Controle Estatístico de Processos. Estas cartas permitem, por meio de informações de amostras, identificarem problemas em processos industriais. Muitos softwares comerciais para construção destas cartas estão disponíveis no mercado. Contudo, podem ser caros e apresentar restrições de licença e uso. Neste contexto, este trabalho teve como objetivo desenvolver uma aplicação Python, denominada CeCad, como opção para elaboração destas cartas para uso em pequenas e médias empresas. Atualmente, esta aplicação apresenta as cartas de controle  $\bar{X}$  - R e  $\bar{X}$  - S e cálculo de índices de capacidade de processo. Contempla também o cálculo de intervalo de confiança por meio da técnica de reamostragem *bootstrap*. São apresentados resultados da análise de capacidade de dois processos de produção: um processo de produção de frascos plásticos e um processo de produção de embalagens de pescado. Foram pesados, nas indústrias, 160 frascos plásticos de 100 mililitros e 200 embalagens de 400 gramas de pescado. Verificou-se que os índices de capacidade *Cpk* estão abaixo de um, o que classifica os processos como incapazes.

**Palavras-chave:** Controle Estatístico de Processo; Python; *Bootstrap*.

#### **ABSTRACT**

Sayuri Miura, Flávia. **Computational tool for process capacity analysis using Python language.** 2019. Dissertation (MSc ind Computational Technologies for Agribusiness)–Post – Graduate Program in Computational Technologies for Agribusiness, Federal Technologies University of Paraná.

Statistical Process Control (SPC) is a technique widely used to analyze, monitor, manage and recover the performance of manufacturing processes. Control Charts are powerful Statistical Process Control tools. These charts allow, through sample information, to identify problems in industrial processes. Many commercial software for building these charts are available in the market. However, they can be expensive and present license and usage restrictions. In this context, this work aimed to develop a Python application, called CECad, as an option for the development of these charts for use in small and medium enterprises. Currently, this application presents the control charts $\bar{X}$  - R e  $\bar{X}$  - S and calculation of process capacity indices. It also includes the confidence interval calculation using the bootstrap resampling technique. Results of the capacity analysis of two production processes are presented: a plastic bottle production process and a process of production of tilapia packaging. In the industries, 160 plastic bottles of 100 milliliters and 200 packages of 400 grams of tilapia were weighed. It has been found that the capacity indices *Cpk* are below one, which classifies the processes as incapable.

**Key-words:** Statistical Process Control; Python; Bootstrap.

# **LISTA DE FIGURAS**

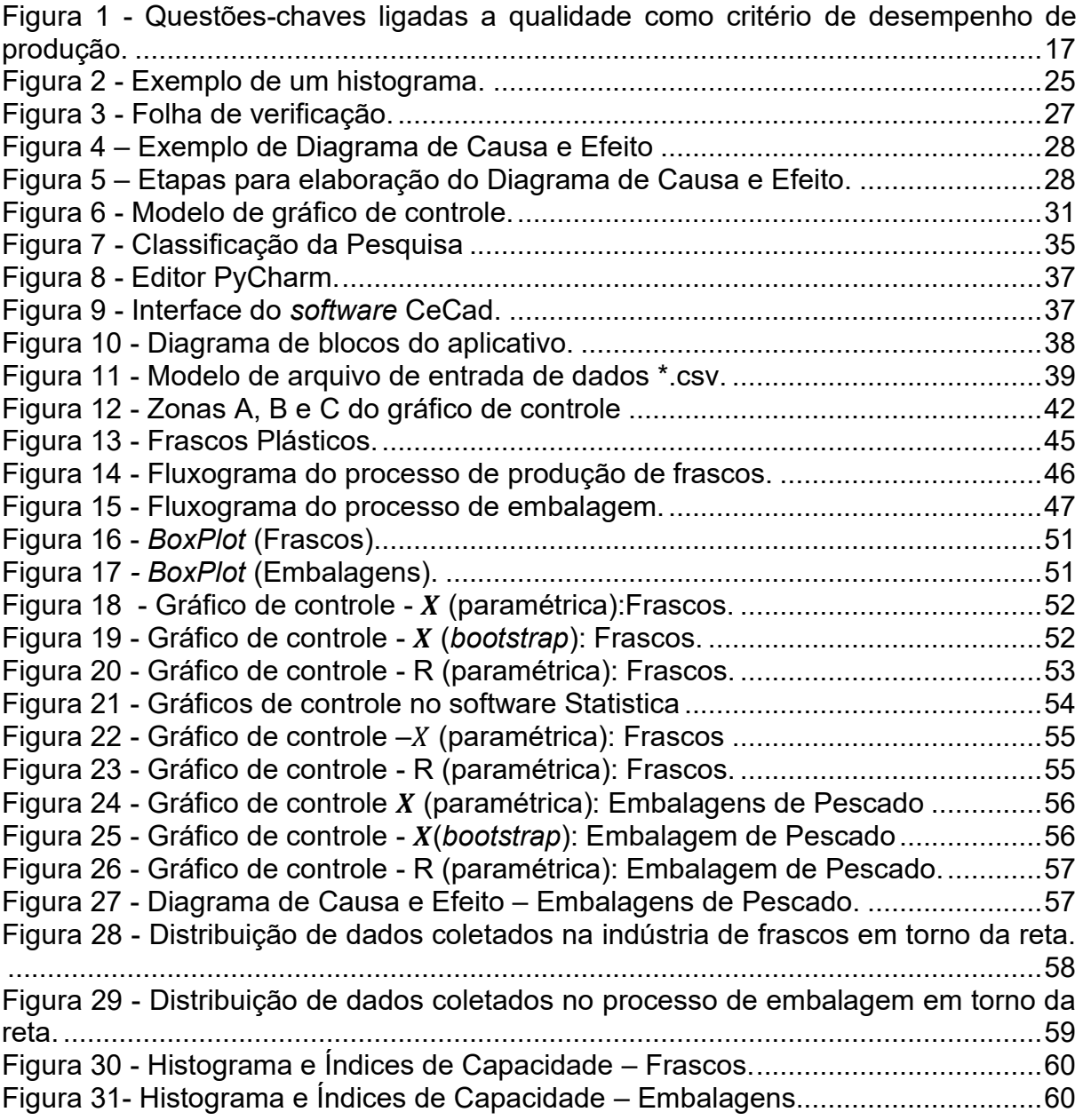

# **LISTA DE TABELAS**

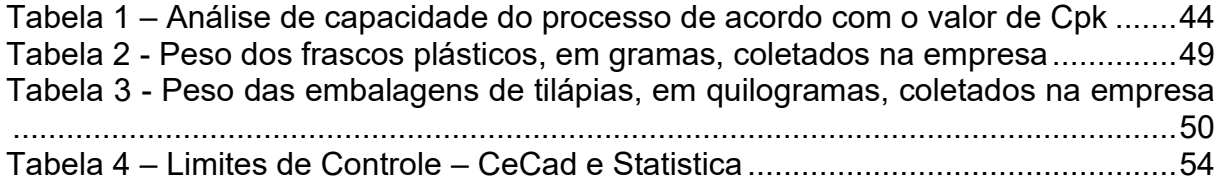

# **SUMÁRIO**

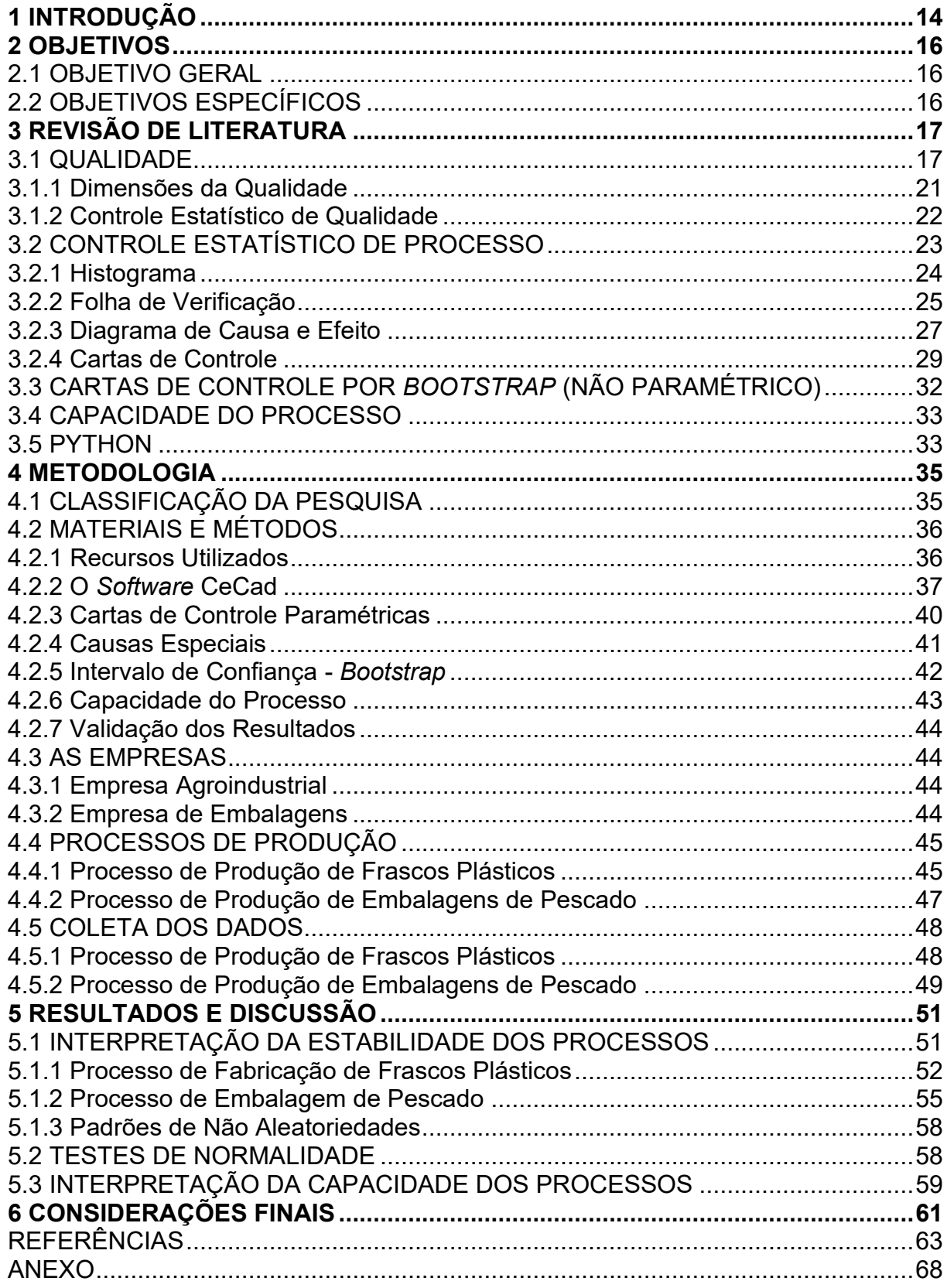

#### <span id="page-9-0"></span>**1 INTRODUÇÃO**

Atualmente, no mercado mundial, ser competitivo é uma condição essencial para as empresas manterem-se no mercado. O cenário competitivo exige melhoria contínua dos processos. Existem várias ferramentas para promover estas melhorias. Uma das alternativas é a utilização das ferramentas de Controle Estatístico de Processos (CEP). As ferramentas do CEP são: Folha de Verificação, Fluxograma, Histograma, Gráfico de Controle, Diagrama de Pareto, Diagrama de Causa Efeito e Análise da Capacidade de Processo.

Em qualquer processo de produção, a variabilidade estará presente, independente se foi bem ou mal projetado. Por meio de cartas ou gráficos de controle, ferramentas de Controle Estatístico de Processo, consegue-se uma descrição detalhada do comportamento do processo, identificando se o processo está sob controle estatístico. Isto é, se o processo não apresenta causas especiais. As causas especiais de variação surgem esporadicamente e representam um descontrole do processo (OLIVEIRA; LIMA, 2011).

De acordo com Junior et al. (2018), o processo deve ser capaz de funcionar com pouca variabilidade em torno do alvo ou dimensões nominais de características de qualidade do produto.

Quando se verifica que o processo encontra-se sob controle estatístico, podese medir o quanto esse processo consegue gerar produtos que atendam às especificações de projeto. Para isso, faz-se uso dos índices de capacidade do processo (RIBEIRO; CATEN, 2012).

Gráficos de controle para pequenas amostras ou para dados que não são necessariamente normais podem ser desenvolvidos por meio do método *bootstrap*. Este método, introduzido por Efron (1979), é baseado na reamostragem dos dados da amostra original, com o mesmo tamanho e reposição dos dados, com o objetivo de estimar uma medida de interesse. Reamostrar permite encontrar intervalos de confiança através da análise de um conjunto de dados (LIO, 2008).

Para fazer uso das ferramentas do CEP as empresas necessitam adquirir um software específico. Gerando um custo que poderia ser extinto com a utilização de um software livre, implementado por exemplo, na linguagem Python.

A linguagem Python é uma linguagem muito popular na comunidade

científica. Python é uma linguagem de programação de alto nível, de script, orientada a objetos e de tipagem dinâmica e forte. É uma linguagem *open source*, gratuita e tem uma ativa comunidade de programadores (MENEZES, 2014).

Nesse contexto, este trabalho teve como objetivo desenvolver uma aplicação Python, denominada CeCad, de fácil usabilidade e com baixo custo de operação para elaboração de cartas de controle (paramétricas e não paramétricas) e análise de capacidade de processos de produção. Bem como, analisar os processos de produção: de frascos plásticos em uma indústria de embalagens e de embalagens de pescado em uma empresa agroindustrial.

#### <span id="page-11-1"></span><span id="page-11-0"></span>2.1 OBJETIVO GERAL

Este trabalho teve como objetivo desenvolver uma aplicação Python, denominada CeCad, para elaboração de cartas de controle e análise de capacidade de processos de produção.

## <span id="page-11-2"></span>2.2 OBJETIVOS ESPECÍFICOS

- a) Analisar a literatura existente em relação ao tema proposto;
- b) Implementar, por meio da linguagem Python, uma ferramenta com:
	- gráfico *BoxPlot* para análise dos dados de entrada;
	- cartas de controle ̅–*R*, ̅-*S* e *Bootstrap* para análise da estabilidade de processo;
	- teste de normalidade de Shapiro-Wilk;
	- $\bullet$  índices de capacidade  $C_p$  e  $C_{pk}$ .
- c) Identificar as variáveis a serem controladas nos processos produtivos das empresas;
- d) Analisar a capacidade dos processos de produção das duas empresas.

#### <span id="page-12-1"></span>**3 REVISÃO DE LITERATURA**

A presente revisão literária abordará alguns conceitos teóricos pertinentes a elaboração deste trabalho. Inicialmente, será realizada uma abordagem sobre as dimensões da qualidade para posteriormente apresentar um enfoque especial dos conceitos de controle estatístico de processo e seus métodos de execução.

#### <span id="page-12-2"></span>3.1 QUALIDADE

Algumas questões chaves, para uma abordagem da qualidade direcionada ao desempenho da produção, nortearam esta seção. A Figura 1 ilustra tais perguntas.

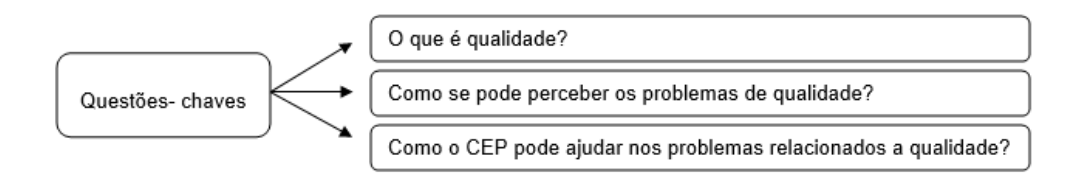

<span id="page-12-0"></span>Figura 1 - Questões-chaves ligadas a qualidade como critério de desempenho de produção. Fonte: Autoria Própria.

O conceito de qualidade é bastante antigo. Houve uma evolução ao longo do tempo na visão e no conceito de qualidade. No início a qualidade era vista sob a ótica da inspeção, na qual, através de instrumentos de medição, tentava-se alcançar a uniformidade do produto; num outro momento, buscava-se através de instrumentos e técnicas estatísticas conseguir um controle estatístico da qualidade; na etapa seguinte, a qualidade está mais preocupada com a sua própria garantia (MACHADO, 2012).

O conceito de qualidade foi continuamente evoluindo e ampliado ao longo do tempo, passando por diversas fases denominadas "eras" até chegar a abordagem atual. Uma visão dessa evolução é apresentada por Garvin (1992), o qual registra quatro eras, denominadas de movimentos da qualidade: era da inspeção, era do controle estatístico da qualidade, era da garantia da qualidade e a era da gestão estratégica da qualidade.

A gestão da qualidade passou a ter mais importância a partir da Revolução Industrial, quando as empresas passaram a empregar, no final da linha de produção, uma seção que verificava se o produto estava em boas condições e não apresentava risco aos consumidores, sendo essa chamada a era da inspeção (OLIVEIRA, 2004).

Com o aumento da produção mundial a inspeção de produto por produto se tornou inviável, e o controle da inspeção foi aprimorado por meio da utilização de técnicas estatísticas. A técnica de amostragem (onde se seleciona um número aleatório de produtos para inspeção) passou a ser utilizada, sendo conhecida como a era do controle estatístico (MACHADO, 2012).

Uma das grandes contribuições, dessa era, foi a criação por Shewhart da Carta de Controle. Shewhart desenvolveu esta poderosa técnica com a finalidade de solucionar problemas de controle da qualidade da *Bell Telephone Laboratories*. Sendo o primeiro a reconhecer a variabilidade dos processos industriais e a utilizar técnicas estatísticas para o controle de processos. A Carta de Controle de Processo é até hoje utilizado na indústria (GARVIN, 2002).

Na era da Garantia da Qualidade, que ocorreu nos anos que se sucederam a Segunda Guerra Mundial, houve um grande desenvolvimento tecnológico e industrial. Foram lançados no mercado, novos materiais e novas fontes de energia, principalmente a fornecida pelas centrais nucleares, com seus requisitos tecnológicos bastante exigentes. Todos estes fatores tecnológicos, associados ao aumento das pressões provocadas pela concorrência, provocaram profundas revisões dos conceitos adotados e grande reviravolta administrativa e econômica nos meios empresariais, bem como em toda a sociedade (OLIVEIRA, 2004).

A prevenção de problemas continuou sendo o objetivo fundamental, mas os instrumentos da profissão se expandiram para além da estatística. Esta era é composta por 4 movimentos: quantificação dos custos da qualidade, controle total da qualidade, engenharia da confiabilidade e zero defeito (MONTGOMERY, 2004).

A quantificação do custo tinha como principal característica fazer com que os gerentes das empresas entendessem qual o impacto da qualidade nos custos da empresa, especialmente os incorridos devido às falhas internas e externas nos produtos. Para tornar essa informação mais legível, em relação a qualidade, foram levantadas quatro categorias:

a) Custos de prevenção: todos aqueles incorridos no esforço de fazer certo na

primeira vez, ou seja, evitar a ocorrência de defeitos. Inclui atividades de planejamento, engenharia da qualidade, desenvolvimento de novos produtos e serviços, projeto dos produtos ou serviços, planejamento de fabricação, controle de processo, treinamento, aquisição e análise de dados da qualidade, projeto e desenvolvimento de equipamentos de controle da qualidade, calibração e manutenção de equipamentos, seleção e desenvolvimento de fornecedores e manutenção preventiva dos equipamentos de produção.

b) Custos de Avaliação: associados às atividades de medir e avaliar as características da qualidade dos produtos ou serviços, os componentes ou os materiais utilizados para assegurar conformidade com especificações. Esta categoria cobre principalmente os custos: de mão-de-obra, de equipamentos de teste, de produtos em processamento e do produto final.

c) Custos das Falhas Internas: acontece quando produtos, componentes, materiais ou serviços não atendem aos requisitos da qualidade e as falhas são descobertas antes da entrega do produto ou prestação do serviço ao cliente. Incluem: perda de mão-de-obra e materiais devido a produtos refugados, custo de recuperações e retrabalhos, análise das falhas, atraso na linha de produção, reensaio e rebaixamento de preço. Aqui também devem ser considerados os excessos de produção e as máquinas e materiais alocados previamente, para compensar as perdas internas futuramente esperadas.

d) Custos das Falhas Externas: ocorrem quando o produto entregue ou o serviço prestado ao cliente não apresenta a qualidade esperada. Incluem: custos de devolução e substituição dos lotes de produtos vendidos, custos de administração de reclamações, assistência técnica e garantia e processos de responsabilidade civil. Outros custos também são considerados indiretos, tais como perda de reputação no mercado, perda de vendas futuras e perda de participação no mercado.

Para conseguir uma verdadeira eficácia na qualidade, qualidade total conceito lançado por Armand Feigenbaum em 1956, o controle precisa começar pelo projeto do produto e só terminar quando o produto tiver chegado às mãos de um freguês que fique satisfeito. O primeiro princípio a ser reconhecido é o de que qualidade é um trabalho de todos. Toda empresa passa a ser responsável pela garantia da qualidade de produtos e serviços – todos os funcionários e todos os setores (MONTGOMERY, 2004).

A Engenharia de confiabilidade objetivava evitar falhas do produto ao longo do seu uso, e tinha como preceito o de decidir com maior precisão a confiabilidade – como a probabilidade de um produto desempenhar uma função específica sem falhas, durante um certo tempo e sob condições pré-estabelecidas. Assim como o controle total da qualidade, a engenharia de confiabilidade visava, antes de qualquer coisa, prevenir a ocorrência de defeitos. Também enfatizava as habilidades de engenharia e a atenção para a qualidade durante todo o processo de projeto (GARVIN, 2002).

Diferente da Qualidade Total e da Engenharia de Confiabilidade a característica da idéia de Zero Defeito concentrava-se nas expectativas de gerenciamento e nas relações humanas, dando ênfase a aspectos motivacionais e à iniciativa dos funcionários através de treinamento, estabelecimento de objetivos, divulgação dos resultados da Qualidade e reconhecimento por sua obtenção (GARVIN, 2002).

A era da Gestão Estratégica da Qualidade, também conhecida como Gestão da Qualidade Total, voltada para o negócio, teve início em 1970, com o renascimento da indústria japonesa, que usou a qualidade como vantagem competitiva. "É composta por um conjunto integrado de princípios, ferramentas e metodologias que apóiam a melhoria contínua dos produtos e processos" (TOLEDO, BATALHA e AMARAL, 2000, p. 92).

Para atender às exigências da nova filosofia foi criado em 1986, por Feigenbaum, o termo Controle da Qualidade Total (CQT). O CQT é um sistema de gestão da qualidade que busca transcender o conceito de qualidade aplicada ao produto. No CQT a qualidade é entendida como a superação das expectativas não apenas do cliente, mas de todos os interessados (OLIVEIRA, 2004).

A Gestão da Qualidade Total envolve a aplicação progressiva da Qualidade em todos os aspectos do negócio. Neste sentido, a gestão da Qualidade é aplicada em tudo o que se faz na empresa e em todos os seus níveis e áreas, incluindo vendas, finanças, compras e outras atividades não ligadas à produção propriamente dita (MONTGOMERY, 2004).

Segundo Ishikawa *apud* Rosário (2004), a Gestão da Qualidade Total apresenta a todos os envolvidos na empresa, uma filosofia com novos critérios, destacando-se entre eles a análise dos problemas, a qual deve ser conduzida com respaldo de fatos e dados, ou seja, com a utilização de métodos estatísticos.

O uso de ferramentas que permitissem um Controle Estatístico de Qualidade poderia, em aproximadamente 95% dos casos, resolver qualquer problema de qualidade em qualquer organização (ISHIKAWA *apud* ROSÁRIO, 2004).

Quanto a sua definição, a qualidade é definida por vários autores de diversas maneiras, porém a maioria dessas definições convergem para o conceito de qualidade como algo relacionado as características desejáveis em um produto ou serviço. Na visão da operação Slack, Chambers e Johnston (2009, p.523), definem a qualidade como "Consistente conformidade com as expectativas dos consumidores".

#### <span id="page-16-0"></span>3.1.1 Dimensões da Qualidade

Ao definir a qualidade baseada na expectativa do consumidor, deve-se levar em conta que as expectativas de consumidores individuais podem ser diferentes. Neste sentido Garvin (2002), explica que a qualidade pode ser percebida pelo indivíduo em oito diferentes dimensões: desempenho, características, conformidade com a especificação, confiabilidade, durabilidade, atendimento, estética e qualidade percebida.

**a)Desempenho:** trata dos atributos básicos de um produto, seu funcionamento. Nesta dimensão está a capacidade do produto de ser eficaz e eficiente, ou seja, efetivo. O desempenho pode assumir uma classificação de caráter subjetivo, na medida que um produto ou serviço desempenhe sua função.

**b)Características:** compreende aspectos secundários, complementares ao essencial. Geralmente associada a algo mais acrescido no produto ou serviço, além de seus requisitos básicos.

**c)Conformidade***:*reflete o grau em que as características do produto atendem padrões formais. Existem duas correntes para esta dimensão. A primeira refere-se a conformidade como atendimento às especificações – valor projetado mais tolerâncias (associada à técnica de controle de processo (limites de especificação, capabilidade do processo e amostragem). Já a segunda aborda a conformidade como uma "função-perda", ou seja, ela será tanto menor quanto menor for a variabilidade do processo e isto será percebido pelo cliente com o decorrer do tempo de uso de um produto.

**d)Confiabilidade**: Refletida na probabilidade de mal funcionamento de um produto ou quando ocorrer sua falha. Esta característica foi muito trabalhada pela indústria japonesa ao desenvolver produtos com baixa incidência de falha, ou seja, conferiuse ao produto elevada confiabilidade (principalmente de equipamentos eletrônicos a automóveis).

**e)Durabilidade**: expressa a vida útil de um produto. Possui duas sub-dimensões: técnica e econômica. A primeira é se o produto está atingindo sua vida conforme projeto e a segunda é se o custo de um reparo ou substituição previamente definido é viável economicamente.

**f)Atendimento**: compreende os fatores que podem afetar a percepção do cliente, no que diz respeito a rapidez, pontualidade, rede de assistência técnica, custo, cortesia, entre outros.

**g)Estética**: é a aparência de um produto, o sentimento ou sensação que ele provoca. Juntamente com qualidade percebida, a estética é uma das duas dimensões de maior apelo subjetivo. A aparência de um produto, o que se sente com ele, qual o seu som, sabor ou cheiro, é uma questão de julgamento pessoal e reflexo das preferências individuais.

**h)Qualidade Percebida:** é a transferência da "reputação" do fornecedor ao produto. Associada na maioria das vezes à reputação que um produto ou serviço adquiriu no passado e que serve de comparação para outros produtos ou serviços no presente. Esta reputação, embora de caráter subjetivo, vai buscar nas outras dimensões da qualidade sua idéia de valor global para o produto ou serviço e aos poucos cria no cliente a concepção da qualidade.

#### <span id="page-17-0"></span>3.1.2 Controle Estatístico de Qualidade

O conceito de Controle Estatístico da Qualidade (CEQ) baseia-se no fato de que, para se exercer o controle de um processo, ou uma série de processos que levam ao produto acabado, precisa-se entender seu comportamento. O conceito de Controle Estatístico da Qualidade fornece uma base para se definir o comportamento do processo como bom, aceitável ou ruim. As primeiras ferramentas de Controle Estatístico da Qualidade datam da década de 20, e teve como principal pioneiro Walter A. Shewhart, que a partir de métodos desenvolvidos por ele, tornou possível determinar se a variabilidade de um processo era realmente aleatória ou era devida a causas específicas (ROSARIO, 2004).

A teoria de Shewhart considerava a utilização de recursos estatísticos, cartas de controle, para fazer a análise de dados resultantes de inspeção. Shewhart defendia que a importância dada à inspeção para detecção e correção de produtos defeituosos, fosse substituída pelo estudo e prevenção dos problemas relacionados à qualidade, de modo a impedir que produtos defeituosos fossem produzidos, e as causas dos problemas fossem identificadas rapidamente através da análise gráfica (SOARES, 2003).

De acordo com Paranthaman *apud* Rosário (2004), o controle estatístico da qualidade se baseia na coleta, análise e interpretação de dados a fim de resolver um problema específico. Em um processo produtivo, o objetivo é o de monitorar este processo, através de dados coletados durante a atividade, de forma a controlar e restringir a variação aos limites determinados, pelo que se considera aceitável, podendo assim avaliar, manter e melhorar padrões de qualidade nos diversos estágios de fabricação, onde são aplicados procedimentos e técnicas que garantem a qualidade de maneira segura e econômica.

Para Soares (2001), o Controle Estatístico da Qualidade é composto de dois métodos: a Aceitação por Amostragem, também conhecida por inspeção do produto acabado, a qual avalia os produtos após a produção dos mesmos, e o Controle Estatístico de Processo, que focaliza o processo enquanto o produto é feito. No presente trabalho focou-se mais especificamente no Controle Estatístico de Processo.

## <span id="page-18-0"></span>3.2 CONTROLE ESTATÍSTICO DE PROCESSO

Para Galuch (2002) o Controle Estatístico de Processo inserido em um processo de melhoria contínua, compreende a utilização de técnicas estatísticas para analisar o comportamento do processo de fabricação e efetuar ações corretivas que permitam mantê-lo dentro de condições pré-estabelecidas. Tem como objetivo, evitar a produção de itens de qualidade insatisfatória, melhorando e assegurando a qualidade de produtos para satisfazer o consumidor final. Reduzindo assim custos,

além de evitar desperdícios e retrabalhos. Maximizando a produtividade, identificando e eliminando as causas de variações do processo, reduzindo a necessidade de grandes inspeções no processo final de produção.

O CEP - Controle Estatístico do Processo é um método preventivo em que se compara continuamente os resultados de um processo com um padrão, identificando a partir de dados estatísticos, as tendências para variações significativas, e eliminando ou controlando estas variações com o objetivo de reduzi-las cada vez mais (SOMMER, 2000).

O CEP permite uma rápida identificação de anomalias, permitindo consistência e previsibilidade no processo, visando à atuação e tomada de decisões na busca de melhorias. Proporciona uma descrição detalhada do comportamento do processo, através da identificação de sua variabilidade, possibilitando seu controle ao longo do tempo, através da coleta continuada de dados, análise e bloqueio de possíveis causas especiais, responsáveis pela instabilidade do processo em analise (PIRES, 2000).

O CEP é uma metodologia que permite conhecer o processo, manter o mesmo sob controle estatístico e melhorar sua capacidade, e mesmo essas metodologias e técnicas estatísticas sendo conhecidas há muito tempo, sua aplicação era limitada até os anos 80, e, ao longo dos anos, vêm se tornando amplamente utilizadas e aceitas, além de passar por diversas inovações tornando-se cada vez mais assertivas (MONTGOMERY, 2004).

De certa maneira, pode-se dizer que o Controle Estatístico do Processo anda de braços dados com Controle de Qualidade. Para implantação da qualidade foram desenvolvidas ferramentas que facilitam a aplicação de conceitos de gerenciamento da qualidade. O uso destas ferramentas tem por objetivo proporcionar uma metodologia para pesquisa e coleta de informações e apresentá-las de forma simples e estruturada (GALUCH, 2002).

A seguir serão apresentadas as ferramentas, utilizadas neste trabalho, que auxiliam no Controle Estatístico de Processo.

#### <span id="page-19-0"></span>3.2.1 Histograma

Histograma é um recurso gráfico composto por diagrama de colunas ou barras que mostra com que frequência os dados caem dentro de intervalos de valores especificados. A construção de um histograma tem por finalidade identificar anormalidades no processo e uma de suas vantagens é verificar a existência ou não de simetria do processo em relação à média (SOMMER, 2000).

O histograma (Figura 2) é um gráfico de barras no qual o eixo horizontal, subdividido em vários pequenos intervalos, apresenta os valores assumidos por uma variável de interesse (PALADINI, 2000).

Segundo Werkema (2006) para cada um dos pequenos intervalos, uma barra vertical é construída, proporcional à frequência com que aquele intervalo ocorre. O histograma dispõe as informações de maneira que é possível ter a percepção da localização do valor central e da dispersão dos dados em torno desse valor central, e também permite visualizar a forma da distribuição de um conjunto de dados.

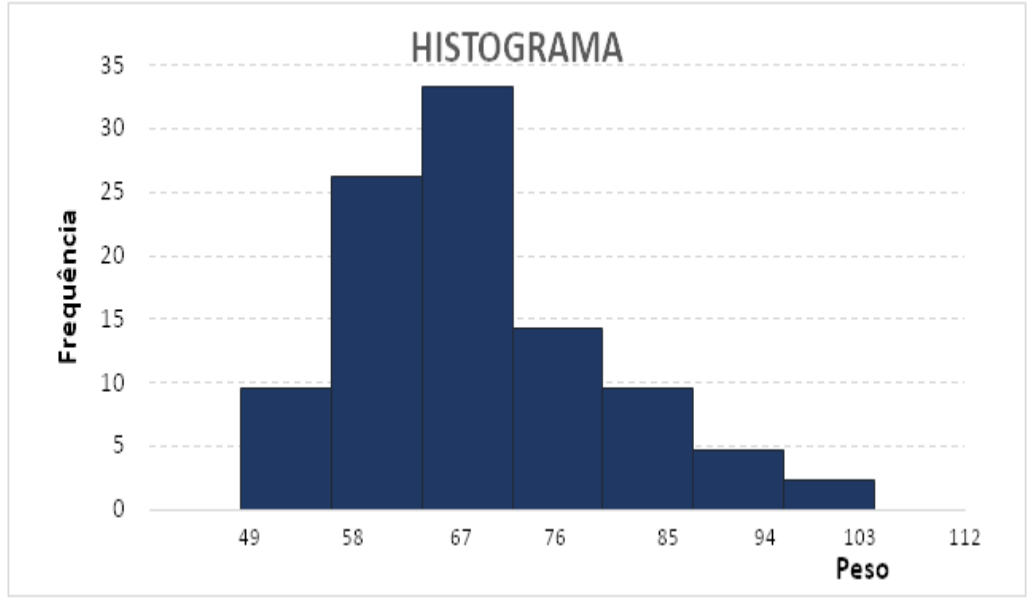

Figura 2 - Exemplo de um histograma. Fonte: Autoria Própria.

#### <span id="page-20-1"></span><span id="page-20-0"></span>3.2.2 Folha de Verificação

Para Werkema (2006), a Folha de Verificação consiste em um meio de facilitar, organizar e padronizar a coleta e o registro de dados, para que a posterior compilação e análise dos dados sejam otimizadas.

Existem diversos tipos de folhas de verificação, dentre elas as mais comuns são: para distribuição de um item de controle de um processo produtivo, para classificação, para localização de defeitos e para identificação de causas de

defeitos. Para que se decida qual tipo de folha de verificação será utilizada, é necessário se saber claramente o objetivo da coleta de dados e quais os subgrupos de fatores de estratificação se desejam avaliar (PALADINI, 2000).

Para a elaboração da Folha de controle, Werkema (2006) sugere alguns passos que devem ser seguidos:

- 1. Defina o objetivo da coleta de dados;
- 2. Determine o tipo de folha de verificação a ser utilizado;
- 3. Estabeleça um título apropriado para a folha de verificação;
- 4. Inclua campos para o registro dos nomes e códigos dos departamentos envolvidos;
- 5. Inclua campos para o registro dos nomes e códigos dos produtos considerados;
- 6. Inclua campos para identificação da(s) pessoa(s) responsável(eis) pelo preenchimento da folha de verificação;
- 7. Inclua campos para o registro da origem dos dados (turno, data de coleta, instrumento de medida, número total de produtos avaliados, entre outros);
- 8. Apresente na própria folha de verificação instruções simplificadas para seu preenchimento;
- 9. Conscientize todas as pessoas envolvidas, no processo de obtenção dos dados, do objetivo e da importância da coleta;
- 10.Informe a todas as pessoas, envolvidas no processo de obtenção dos dados, exatamente em o que, onde, quando e como será medido;
- 11.Instrua todas as pessoas, envolvidas na coleta de dados, sobre a forma de preenchimento da folha de verificação;
- 12.Certifique-se de que todos os fatores de estratificação de interesse (máquinas, operadores, turnos, matérias-primas, entre outros) tenham sido incluídos na folha de verificação;
- 13.Execute um pré-teste antes de passar a usar a folha de verificação, com o objetivo de identificar possíveis falhas na elaboração da folha.

Os dados registrados na Folha de Verificação serão posteriormente utilizados para o preenchimento dos dados na elaboração das cartas de controle, outra ferramenta de análise, dessa forma se diz que a Folha de Verificação é uma ferramenta somente de registro (WERKEMA,2006).

Na Figura 3 apresenta-se a Folha de Verificação utilizada por uma das indústrias em estudo.

| <b>R3-ACOMPANHAMENTO DOS FRASCOS.ods - LibreOffice Calc</b> |                                                                                                    |                               |                      |             |                   |                   |                                                                                                    |   |       | п                                                                                      |                                                                                        |                         |               |             |                         |              |                                                       |                                                                    |           |              |                                                              |         |    |             |    |                                           |             |    |                            |                    |    |    |  |
|-------------------------------------------------------------|----------------------------------------------------------------------------------------------------|-------------------------------|----------------------|-------------|-------------------|-------------------|----------------------------------------------------------------------------------------------------|---|-------|----------------------------------------------------------------------------------------|----------------------------------------------------------------------------------------|-------------------------|---------------|-------------|-------------------------|--------------|-------------------------------------------------------|--------------------------------------------------------------------|-----------|--------------|--------------------------------------------------------------|---------|----|-------------|----|-------------------------------------------|-------------|----|----------------------------|--------------------|----|----|--|
|                                                             |                                                                                                    |                               |                      |             |                   |                   |                                                                                                    |   |       |                                                                                        | Arquivo Editar Exibir Inserir Formatar Estilos Planilha Dados Ferramentas Janela Ajuda |                         |               |             |                         |              |                                                       |                                                                    |           |              |                                                              |         |    |             |    |                                           |             |    |                            |                    |    |    |  |
|                                                             |                                                                                                    |                               |                      |             |                   |                   |                                                                                                    |   |       |                                                                                        | B`B`G`K`KEREN BETALA KETXY'N KETAR BETARA ER DER BETALET BET                           |                         |               |             |                         |              |                                                       |                                                                    |           |              |                                                              |         |    |             |    |                                           |             |    |                            |                    |    |    |  |
|                                                             |                                                                                                    |                               |                      |             |                   |                   |                                                                                                    |   |       |                                                                                        |                                                                                        |                         |               |             |                         |              |                                                       |                                                                    |           |              |                                                              |         |    |             |    |                                           |             |    |                            |                    |    |    |  |
|                                                             | FSEIFFFIEIVYYS 0.0 FINS ₩   55 F3   H + FF + O +   \$\$ +<br>$\blacktriangledown$<br>$a \mid a \cdot a \cdot$<br>$\mathbf{r}$<br>a<br>Q<br>$= 4.4$<br>l 9<br>Arial |                               |                      |             |                   |                   |                                                                                                    |   |       |                                                                                        |                                                                                        |                         |               |             |                         |              |                                                       |                                                                    |           |              |                                                              |         |    |             |    |                                           |             |    |                            |                    |    |    |  |
| AA37                                                        |                                                                                                    |                               | $\blacktriangledown$ | ★∑≡         |                   |                   |                                                                                                    |   |       |                                                                                        |                                                                                        |                         |               |             |                         |              |                                                       |                                                                    |           |              |                                                              |         |    |             |    |                                           |             |    |                            |                    |    |    |  |
|                                                             |                                                                                                    | B                             | $\epsilon$           | D           | Ε                 | F.                | $\mathsf{G}$                                                                                                    | H |       |                                                                                        |                                                                                        | M                       | $N -$         | $\circ$     | $\mathsf{P}$            | $\mathsf{Q}$ | $\mathbb{R}$                                          | -S                                                                 | -т.       | $\cup$       | W<br>M                                                       | X       |    | Z           | AA | AB                                        | AC          | AD | AE                         | AF                 | AG | AH |  |
| $\mathbf{1}$                                                |                                                                                                    |                               |                      |             |                   |                   |                                                                                                    |   |       |                                                                                        |                                                                                        |                         |               |             |                         |              |                                                       |                                                                    |           |              |                                                              |         |    |             |    |                                           |             |    | R <sub>3</sub> -GQ. AT 008 |                    |    |    |  |
| $\overline{2}$                                              | <b>CONTROLE DE ACOMPANHAMENTO DOS FRASCOS</b>                                                                                                    |                               |                      |             |                   |                   |                                                                                                    |   |       |                                                                                        |                                                                                        |                         |               |             |                         |              |                                                       |                                                                    |           |              |                                                              |         |    |             |    |                                           |             |    |                            |                    |    |    |  |
|                                                             |                                                                                                    | Produto: 100 ml               |                      |             |                   |                   | OP GPRINT:S/3423                                                                                                    |   |       |                                                                                        |                                                                                        |                         | Lado Máquina: |             |                         |              | A() B(X)                                              |                                                                    |           |              |                                                              |         |    |             |    |                                           |             |    |                            |                    |    |    |  |
| $\overline{\mathbf{3}}$<br>$\overline{4}$                   |                                                                                                    | Lote:887994                   |                      |             |                   |                   | <b>TAG Máquina:So08</b>                                                                                                    |   |       |                                                                                        |                                                                                        |                         |               |             |                         |              |                                                       |                                                                    |           |              |                                                              |         |    |             |    |                                           |             |    |                            |                    |    |    |  |
| 5                                                           |                                                                                                    | Data: 21/03/17                |                      | Hora: 22:30 |                   | GQ:Sônia          |                                                                                                    |   | Insp. | Teste                                                                                  | Data: 22/03/17                                                                         |                         |               | Hora: 01:00 |                         | GQ:Sônia     |                                                       |                                                                    | Insp.     | <b>Teste</b> | Data: 22/03/17                                               |         |    | Hora: 03:00 |    | GQ:Sônia                                  |             |    | Insp.                      | <b>Teste</b>       |    |    |  |
| $6\overline{6}$                                             |                                                                                                    | PESO                          | <b>HT</b>            |             |                   |                   | ØI ALT-HI ALT-HP ØT ØTR Visual                                                                                                    |   |       | Vazam.                                                                                 |                                                                                        | <b>PESO</b>             | HT            |             |                         |              | ØI ALT-HIALT-H2 ØT ØTR                                |                                                                    | Visual    | <b>Vazam</b> |                                                              | PESO    | HT |             |    | ØI ALT-HIALT-H2 ØT ØTR                    |             |    | Visual                     | Vazam              |    |    |  |
| $\overline{7}$                                              |                                                                                                    | CAV25 14,05                   |                      |             | 94,35 18,35 12,85 |                   | 12,87 23,52 23,66 OK                                                                                                    |   |       | <b>AUS</b>                                                                             | CAV25   14,10   94,57   18,26   12,85                                                  |                         |               |             |                         |              | 12,74 23,56 23,68                                     |                                                                    | OK        | <b>NA</b>    | CAV25 14,16 94,67 18,41 12,85                                |         |    |             |    | 12,87 23,53 23,54                         |             |    | OK                         | <b>NA</b>          |    |    |  |
| $\boldsymbol{8}$                                            | <b>CAV26</b>                                                                                                    | 13,92                         |                      |             | 94,82 18,33 12,75 |                   | 12,91 23,57 23,55                                                                                                    |   | OK    | <b>AUS</b>                                                                             | <b>CAV26</b>                                                                           |                         |               |             | 14,28 94,55 18,42 13,04 |              | 12,99 23,69 23,58                                     |                                                                    | OK        | <b>NA</b>    | CAV26 14,12 94,57 18,30 12,75 12,91 23,67 23,68              |         |    |             |    |                                           |             |    | OK                         | <b>NA</b>          |    |    |  |
| 9                                                           |                                                                                                    | CAV27 14.08                   |                      |             |                   |                   | 94.27 18.36 12.75 12.78 23.54 23.57 OK                                                                                                    |   |       | <b>AUS</b>                                                                             | CAV27   14.14   94.60   18.24   12.96   13.22   23.53   23.56                          |                         |               |             |                         |              |                                                       |                                                                    | OK        | <b>NA</b>    | CAV27 14.24 94.40 18.38 12.75 12.78 23.48 23.61 OK           |         |    |             |    |                                           |             |    |                            | <b>NA</b>          |    |    |  |
| 10                                                          | <b>CAV28</b>                                                                                                    | 14.03                         |                      |             | 94,68 18,39 12,74 |                   | 12,75 23,56 23,55 OK                                                                                                    |   |       | <b>AUS</b>                                                                             | CAV28   13,94   94,65   18,40   13,25                                                  |                         |               |             |                         |              | 13,17 23,57 23,61                                     |                                                                    | OK        | <b>NA</b>    | CAV28 14,11 94,35 18,34 12,74 12,75 23,46 23,54              |         |    |             |    |                                           |             |    | OK                         | <b>NA</b>          |    |    |  |
| 11                                                          |                                                                                                    | CAV29 13,82 94,98 18,30 12,85 |                      |             |                   |                   | 12,86 23,58 23,63 OK                                                                                                    |   |       | <b>AUS</b>                                                                             | CAV29   14,17   94,68   18,50   12,96   12,78   23,63   23,48                          |                         |               |             |                         |              |                                                       |                                                                    | OK        | <b>NA</b>    | CAV29 14,34 94,69 18,39 12,85 12,86 23,53 23,58              |         |    |             |    |                                           |             |    | OK                         | <b>NA</b>          |    |    |  |
| 12                                                          | CAV30                                                                                                    | 14,03                         |                      |             | 94,95 18,38 12,93 |                   | 12,98 23,68 23,66                                                                                                    |   | OK    | <b>AUS</b>                                                                             | CAV30                                                                                  |                         |               |             | 14,15 94,35 18,47 12,95 |              | 12,94 23,57 23,57                                     |                                                                    | OK        | <b>NA</b>    | CAV30 14,20 94,53 18,56 12,93 12,98 23,66 23,62              |         |    |             |    |                                           |             |    | OK                         | <b>NA</b>          |    |    |  |
| 13 <sup>°</sup>                                             |                                                                                                    | CAV31 14.16 94.80 18.27 12.88 |                      |             |                   |                   | 12,86 23,91 23,95 OK                                                                                                    |   |       | <b>AUS</b>                                                                             | CAV31                                                                                  |                         |               |             |                         |              | 14,18 94,22 18,51 12,74 12,88 23,59 23,62             |                                                                    | OK        | <b>NA</b>    | CAV31 13,86 94,59 18,41 12,88 12,86 23,73 23,70              |         |    |             |    |                                           |             |    | OK                         | <b>NA</b>          |    |    |  |
| 14                                                          | <b>CAV32</b>                                                                                                    | 14.17                         | 94.77                | 18,54 12.98 |                   | 12.95             | 23,58 23,42                                                                                                    |   | OK    | <b>AUS</b>                                                                             | <b>CAV32</b>                                                                           |                         |               |             | 14.15 94.40 18.52 13.12 |              | 13.21 23.47 23.59                                     |                                                                    | OK        | <b>NA</b>    | CAV32 13,94 94.62                                            |         |    | 18.38 12.98 |    | 12,95 23,55 23,46                         |             |    | OK                         | <b>NA</b>          |    |    |  |
| 15<br>16 <sup>1</sup>                                       |                                                                                                    | Data: 22/03/17                |                      | Hora: 06:00 |                   | <b>GQ: Raquel</b> |                                                                                                    |   | Insp. | Teste                                                                                  | Data: 22/03/17                                                                         |                         |               | Hora: 08:00 |                         | GQ: Raquel   |                                                       |                                                                    |           | <b>Teste</b> | Data: 22/03/17                                               |         |    | Hora: 10:00 |    | GQ: Raquel                                |             |    |                            | <b>Teste</b>       |    |    |  |
| 17                                                          |                                                                                                    | PESO                          | HT                   |             |                   |                   | ØI ALT-HI ALT-HP ØT ØTR Visual                                                                                                    |   |       | Vazam.                                                                                 |                                                                                        | PESO HT                 |               |             |                         |              |                                                       | ØI ALT-H <sup>1</sup> ALT-H <sup>2</sup> ØT ØTR Visual             | Insp.     | Vazam.       |                                                              | PESO HT |    |             |    | ØI ALT-HIALT-H2 ØT ØTR                    |             |    | Insp.<br>Visual            |                    |    |    |  |
| 18                                                          | CAV <sub>25</sub>                                                                                                    | 13,99                         |                      |             | 94,35 18,51 12,80 | 12,71             | 23,58 23,55                                                                                                    |   | OK    | <b>AUS</b>                                                                             | CAV <sub>25</sub>                                                                      | 14,11 94,36 18,55 13,02 |               |             |                         |              | 13,05 23,58 23,56                                     |                                                                    | OK        | <b>NA</b>    | CAV25 13,79 94,49 18,41 12,75                                |         |    |             |    | 12,78                                     | 23,68 23,65 |    | OK                         | Vazam<br><b>NA</b> |    |    |  |
| 19                                                          |                                                                                                    | CAV26 14.01 94.32 18.36 12.84 |                      |             |                   |                   | 12,85 23,53 23,52 OK                                                                                                    |   |       | <b>AUS</b>                                                                             |                                                                                        |                         |               |             |                         |              |                                                       | CAV26   14.25   94.26   18.41   12.85   12.85   23.56   23.52   OK |           | <b>NA</b>    | CAV26 <sup>*</sup> 13,90 94,31 18,48 12,82 12,85 23,54 23,52 |         |    |             |    |                                           |             |    | OK                         | <b>NA</b>          |    |    |  |
| 20                                                          | <b>CAV27</b>                                                                                                    | 14.04                         |                      |             | 94,27 18,36 12,83 |                   | 12,85 23,59 23,52 OK                                                                                                    |   |       | <b>AUS</b>                                                                             | CAV27                                                                                  |                         |               |             | 13,98 94,31 18,52 13,02 |              | 13,06 23,55 23,56                                     |                                                                    | OK        | <b>NA</b>    | CAV27 13,89 94,59 18,45 13,02 13,06 23,55 23,56              |         |    |             |    |                                           |             |    | OK                         | <b>NA</b>          |    |    |  |
| 21                                                          |                                                                                                    | CAV28 14,09 94,25 18,50 12,72 |                      |             |                   |                   | 12,75 23,58 23,63 OK                                                                                                    |   |       | <b>AUS</b>                                                                             | CAV28   14,09   94,11   18,47   13,05   13,02   23,45   23,52                          |                         |               |             |                         |              |                                                       |                                                                    | OK        | <b>NA</b>    | CAV28 13,99 94,57 18,52 12,76 12,77 23,55 23,58              |         |    |             |    |                                           |             |    | OK                         | <b>NA</b>          |    |    |  |
| 22                                                          | CAV29                                                                                                    | 14.01                         |                      |             | 94,22 18,33 12,85 |                   | 12,90 23,65 23,71 OK                                                                                                    |   |       | <b>AUS</b>                                                                             | CAV29                                                                                  |                         |               |             | 13,98 94,28 18,45 12,82 |              | 12,88 23,55 23,52                                     |                                                                    | OK        | <b>NA</b>    | CAV29 13,80 94,41 18,52 12,98 13,06                          |         |    |             |    |                                           | 23,65 23,58 |    | OK                         | <b>NA</b>          |    |    |  |
| 23                                                          |                                                                                                    |                               |                      |             |                   |                   | CAV30 14,02 94,28 18,49 12,95 12,98 23,74 23,75 OK                                                                                                    |   |       | <b>AUS</b>                                                                             | CAV30                                                                                  |                         |               |             |                         |              | 14,10   94,31   18,52   13,02   13,05   23,66   23,65 |                                                                    | OK        | <b>NA</b>    | CAV30 13,80 94,27 18,47 13,00 13,05 23,58 23,68 OK           |         |    |             |    |                                           |             |    |                            | <b>NA</b>          |    |    |  |
| 24                                                          |                                                                                                    | CAV31 14,09                   | 94,36 18,39 12,85    |             |                   |                   | 12,95 23,68 23,69 OK                                                                                                    |   |       | <b>AUS</b>                                                                             | CAV31                                                                                  |                         |               |             | 14.26 94.26 18.25 12.85 |              | 12,88 23,57 23,58                                     |                                                                    | <b>NC</b> | <b>NA</b>    | CAV31 13,99 94,25 18,44 12,95 12,98 23,65 23,63              |         |    |             |    |                                           |             |    | OK                         | <b>NA</b>          |    |    |  |
| 25                                                          |                                                                                                    | CAV32 13,96                   |                      |             | 94.25 18.44 12.65 |                   | 12.69 23.52 23.43                                                                                                    |   | OK    | <b>AUS</b>                                                                             | <b>CAV32</b>                                                                           |                         |               |             |                         |              | 13,89   94,25   18,52   13,05   13,02   23,54   23,51 |                                                                    | OK        | <b>NA</b>    | CAV32 13.76 94.52 18.47 13.06 13.05 23.63 23.65              |         |    |             |    |                                           |             |    | OK                         | <b>NA</b>          |    |    |  |
| 26                                                          |                                                                                                    |                               |                      |             |                   |                   |                                                                                                    |   |       |                                                                                        |                                                                                        |                         |               |             |                         |              |                                                       |                                                                    |           |              |                                                              |         |    |             |    |                                           |             |    |                            |                    |    |    |  |
| 27                                                          |                                                                                                    | Data: 22/03/17                |                      | Hora: 12:00 |                   | GQ: Raquel        |                                                                                                    |   | Insp. | <b>Teste</b>                                                                           | Data: 22/03/17                                                                         |                         |               | Hora: 14:00 |                         | GQ:Debora    |                                                       |                                                                    | Insp.     | <b>Teste</b> | Data:                                                        |         |    | Hora:       |    | GO:                                       |             |    | Insp.                      | <b>Teste</b>       |    |    |  |
| 28                                                          |                                                                                                    | PESO                          | HT                   |             |                   |                   | ØI ALT-HI ALT-H2 ØT ØTR Visual                                                                                                    |   |       | Vazam.                                                                                 |                                                                                        | PESO HT                 |               |             |                         |              |                                                       | ØI ALT-HIALT-H <sup>2</sup> ØT ØTR Visual                          |           | <b>Vazam</b> |                                                              | PESO    | HT |             |    | ØI ALT-H-ALT-H <sup>2</sup> ØT ØTR Visual |             |    |                            | Vazam              |    |    |  |
| 29                                                          |                                                                                                    | CAV25 14,10 94,30 18,47 12,70 |                      |             |                   |                   | 12,82 23,52 23,53 OK                                                                                                    |   |       | <b>NA</b>                                                                              |                                                                                        |                         |               |             |                         |              |                                                       | CAV25   14,08   94,53   18,53   12,89   12,99   23,55   23,59   OK |           | <b>AUS</b>   | CAV                                                          |         |    |             |    |                                           |             |    |                            |                    |    |    |  |
| 30                                                          | CAV <sub>26</sub>                                                                                                    | 14,26 94,52 18,41 12,78       |                      |             |                   | 12,70             | 23,56 23,53                                                                                                    |   | OK    | <b>NA</b><br>والمعتبر المتمر المستعمل ومنسوب المستعمل والمستعمل ومستنبه والمستنبط ويمر | <b>CAV26</b><br>ومتحل وتتميز المتمتع المتنقط لمستنقط                                   |                         |               |             | 14,21 94,54 18,53 12,85 |              | 12,88 23,58 23,53                                     |                                                                    | OK        | <b>AUS</b>   | CAV                                                          |         |    |             |    |                                           |             |    |                            |                    |    |    |  |
|                                                             |                                                                                                    |                               |                      |             |                   |                   |                                                                                                    |   |       |                                                                                        |                                                                                        |                         |               |             |                         |              | سنبا                                                  |                                                                    |           |              |                                                              |         |    |             |    |                                           |             |    |                            |                    |    |    |  |
|                                                             |                                                                                                    |                               |                      |             |                   |                   | $\frac{1}{2}$ $\frac{1}{2}$ |   |       |                                                                                        |                                                                                        |                         |               |             |                         |              |                                                       |                                                                    |           |              |                                                              |         |    |             |    |                                           |             |    |                            |                    |    |    |  |

Figura 3 - Folha de verificação. Fonte: Autoria Própria.

<span id="page-22-1"></span><span id="page-22-0"></span>3.2.3 Diagrama de Causa e Efeito

Também conhecido como "Espinha de Peixe" ou Diagrama de Ishikawa. O Diagrama de Causa e efeito ajuda a identificar as causas dos problemas. Sua forma é similar à espinha de peixe, onde no eixo principal é colocado o efeito ou o problema que se quer analisar e cada espinha ou ramificação simboliza cada categoria de causas (GALUCH, 2002).

O Diagrama de Causa e efeito é demonstrado na Figura 4.

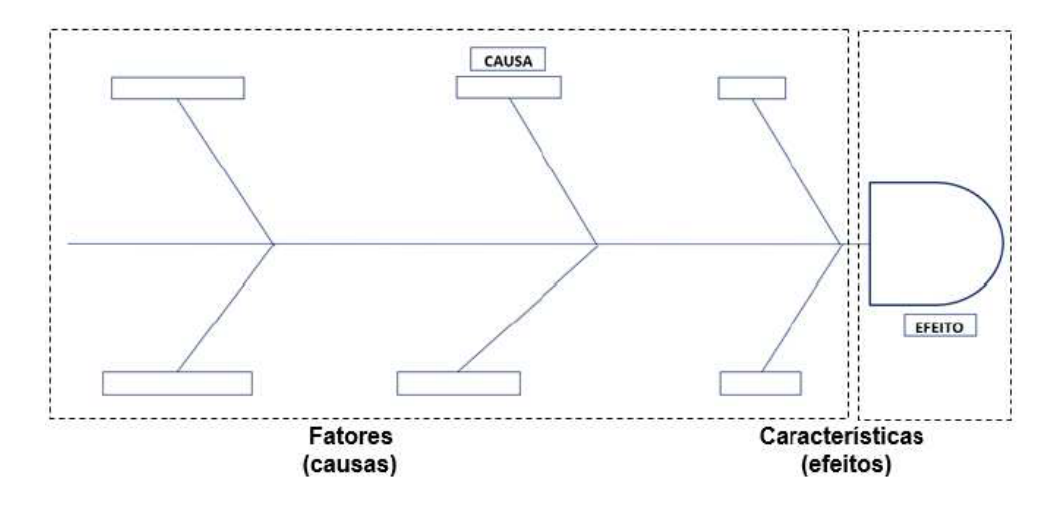

Figura 4 – Exemplo de Diagrama de Causa e Efeito. Fonte: Autoria Própria.

<span id="page-23-0"></span>As etapas, para a elaboração do Diagrama, são apresentadas na Figura 5 (Werkema, 2006).

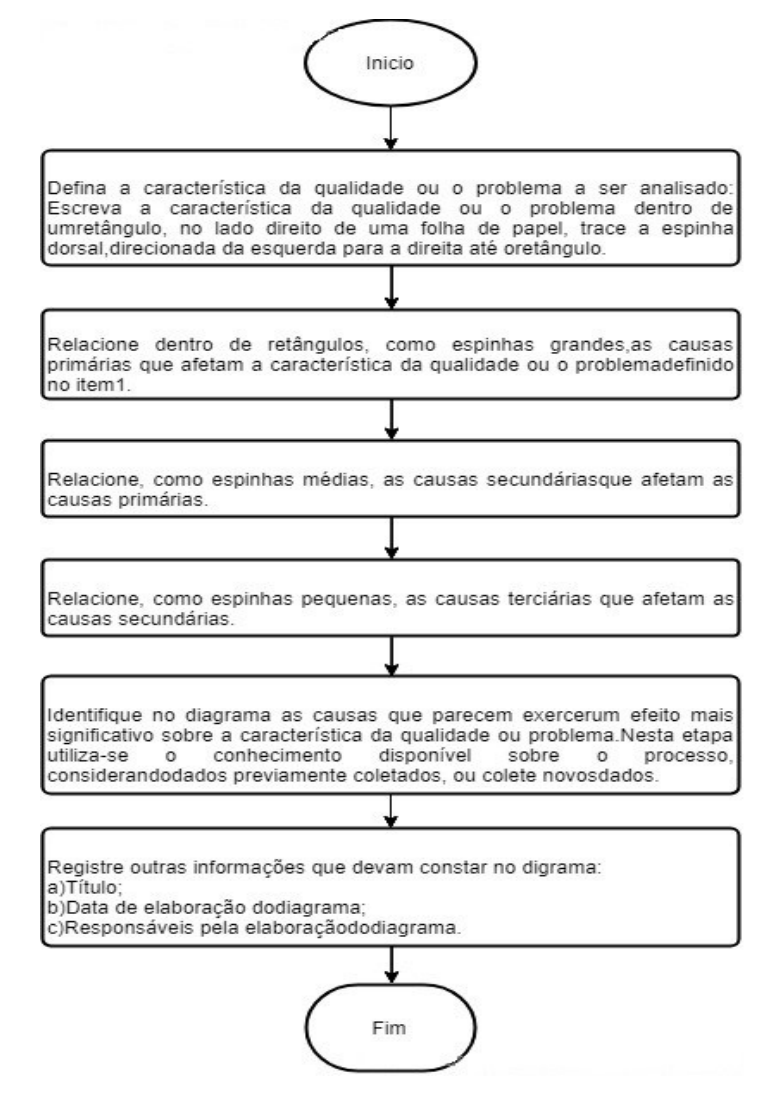

<span id="page-23-1"></span>Figura 5 – Etapas para elaboração do Diagrama de Causa e Efeito. Fonte: Adaptado de Werkema, (2006).

É necessário, na construção do Diagrama, que o maior número de pessoas envolvidas, com o efeito, devem estar presente para que não seja esquecida nenhuma informação relevante. Para assim definir claramente qual é exatamente o problema, onde, como e quando ele ocorreu (ou está ocorrendo). Caso seja necessário, deve-se desdobrar o problema em vários problemas menores para que as causas sejam mais fáceis de encontrar. Porém não se deve agrupar efeitos semelhantes ou de um mesmo processo num mesmo diagrama, pois esses problemas podem ter causas distintas (WERKEMA, 2006).

Para tornar a elaboração do Diagrama mais fácil, usualmente se utiliza dos fatores "mão de obra", "meio ambiente", "medida", "máquina", "matéria prima" e "método", porém pode-se adotar os fatores convenientes com o efeito e cada situação (PALADINI, 2000).

<span id="page-24-0"></span>3.2.4 Cartas de Controle

As Cartas de Controle também conhecidas por Gráficos de Controle são as mais poderosas ferramentas do Controle Estatístico de Processo. Segundo Nunes *apud* Pozzobon (2010) os Gráficos de Controle de Processo proporcionam a visualização das ocorrências do processo ao longo do tempo, incorporando essa natureza dinâmica que evidenciam quaisquer anormalidades que eventualmente se manifestam durante o ciclo produtivo de produtos ou serviços.

De acordo com Montgomery (2004), qualquer bem ou serviço produzido apresenta uma variação decorrente de variações no processo produtivo, nesse sentido os gráficos (cartas) de controle são ferramentas para o monitoramento da variabilidade e para a avaliação da estabilidade do processo.

Essas variações podem ser decorrentes de mudanças ambientais, variações de matéria prima, diferenças entre máquinas, diferenças entre fornecedores, diferentes mão-de-obra, entre outros. Em todo processo produtivo deve-se procurar minimizar essa variabilidade, porém essas variações não podem ser eliminadas por completo e devem ser monitoradas constantemente para se verificar a estabilidade dos processos, para que não resultem produtos defeituosos.

Através dos gráficos de controle é possível manter o processo dentro de

condições preestabelecidas, pois o mesmo permite efetuar ações corretivas no momento em que ocorrem os desvios. Assim é possível analisar o comportamento do processo produtivo para então atuar no mesmo de forma preventiva.

Para Galuch (2002), os gráficos de controle também têm um papel fundamental na aceitação do produto, visto que o controle estatístico verifica a invariabilidade do processo e a uniformidade do produto.

Em relação as causas dos problemas, Galuch (2002) diz que elas podem ser classificadas em comuns ou especiais. De maneira geral as causas comuns são muitas e de difícil identificação, tais causas estão relacionadas ao sistema e requerem ações gerenciais, essas causas ao serem descobertas devem ser imediatamente tratadas (um exemplo de causas comuns é um método de trabalho incorreto). Já as causas especiais são poucas e de fácil identificação, tais causas são mais claramente determinadas, pois causam um efeito incomum no processo provocando variações instáveis no tempo (exemplo: desgaste de ferramenta, matéria-prima fora das especificações, operador inexperiente, etc).

Um gráfico de controle permite a distinção entre os dois tipos de causa de variação, ou seja, ele nos informa se o processo está ou não sob controle estatístico. Os gráficos de controle não têm como função identificar as causas especiais que atuam em um processo, ele apenas aponta se existem causas especiais causando variação no processo, para daí então se interferir no processo e identificar essas causas com o auxílio de outras ferramentas (WERKEMA, 2006).

Um gráfico de controle consiste na plotagem de três linhas. Representam os limites de controle: um limite de controle superior (LCS), um limite de controle inferior (LCI) e a média de amostras (subgrupos racionais), conhecida como a linha central (LC ou LM), que é a média da variável ou o alvo (valor nominal) da característica. Geralmente, as linhas de controle ficam em uma distância de três erros padrão da linha central (SAMOHYL, 2009).

Para Lima, Santos e Schimidt (2017), os processos necessitam ser monitorados constantemente para identificar as causas especiais. O gráfico de controle (Figura 6) é a ferramenta primordial empregada para monitorar processos e determinar a presença de causas especiais.

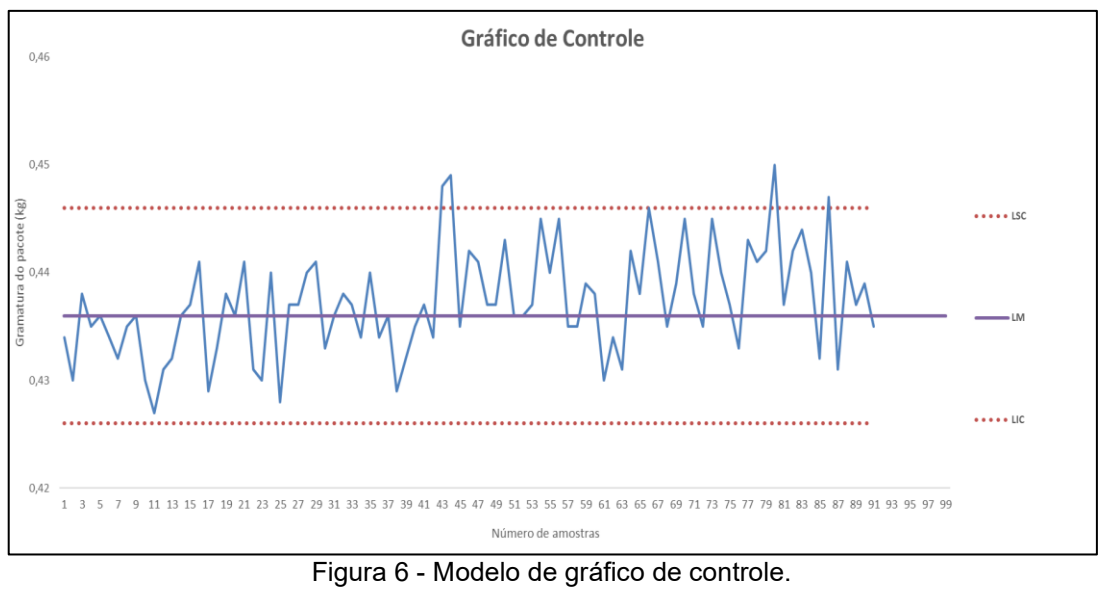

Fonte: Autoria Própria.

<span id="page-26-0"></span>Na sequência são apresentados dois tipos de gráficos de controle, os gráficos de controle para variáveis e os gráficos de controle para atributos.

3.2.4.1 Gráficos de controle para variáveis

Os gráficos de controle para variáveis são utilizados quando a característica da qualidade é expressa por um número em uma escala contínua de medidas (MONTGOMERY, 2004).

Para Galuch (2002), os gráficos de controle para a variáveis referem-se a aspectos como peso, comprimento, densidade, concentração, por isso são os preferidos para o Controle Estatístico do Processo, uma vez que fornecem mais informações. Os gráficos de variáveis são usados no modelo CEP, para o controle dos processos nos quais as variáveis podem ser mensuráveis, ou seja, quantitativas.

As cartas de controle por variáveis podem ser dos seguintes tipos:

- Cartas  $\bar{X}$  e R (média e amplitude);
- Cartas ̅ e *S* (média e desvio padrão);
- Cartas I e MR (valores individuais e amplitude móvel);
- CUSUM (Soma Cumulativa).

O gráfico de controle para atributos é utilizado quando as medidas representadas no gráfico resultam de contagens do número de itens do produto (escala discreta) que apresentam uma característica particular de interesse, as medições destas são feitas por inspeção visual: passa-não-passa, bom ou ruim, entre outros (POZZOBON, 2001).

As cartas de controle por atributos podem ser dos seguintes tipos:

- Cartas *p* (para controlar a proporção de unidades não conformes);
- Cartas *np* (para controlar o número de unidades não conformes);
- Cartas *c* (para controlar o número de não conformidades por unidade);
- Cartas *u* (para controlar a taxa de não conformidades por unidade).

#### <span id="page-27-0"></span>3.3 CARTAS DE CONTROLE POR *BOOTSTRAP* (NÃO PARAMÉTRICO)

Para estimar a região de controle de um processo de produção, em casos que o número de amostra é reduzido e a população segue uma distribuição qualquer, pode-se usar alguma técnica não paramétrica (BESSEGATO et. al., 2014).

Algumas técnicas não paramétricas utilizam reamostragem, reposição de dados de uma amostra de modo a formar uma nova amostra. Dentre as muitas técnicas de reamostragem destaca-se a técnica de *Bootstrap*. É uma técnica que não precisa de muitas estimações para a determinação dos parâmetros da distribuição de interesse, possuindo inúmeras possibilidades de aplicação.

Esta técnica pode ser usada para estimar a distribuição amostral da estatística de parâmetro de um processo de produção, bastando assumir que a amostra é representativa da população e que as observações são independentes e identicamente distribuídas (CHAKRABORTI, 2004).

Através desta técnica pode-se estimar os limites de controle de cartas  $\bar{X}$ . Existem, na literatura, várias propostas de uso desta técnica na construção de cartas de controle. Dentre elas pode-se citar Qiu e Hawkins (2003), Lio e Park (2008), Park (2009) e Edopka e Ogbeide (2013).

#### <span id="page-28-0"></span>3.4 CAPACIDADE DO PROCESSO

De acordo com Gonçalves e Werner (2009) quando as causas especiais de variação são eliminadas de um processo, com distribuição normal, relativo à característica de qualidade em estudo, diz-se que o processo está sob controle estatístico ou que se trata de um processo estável. Porém, mesmo um processo sob controle estatístico produz itens defeituosos. Logo, não é suficiente colocar e manter um processo sob controle; é fundamental avaliar se o processo é capaz de atender às especificações estabelecidas pelos clientes.

É esta avaliação que constitui a análise da capacidade do processo, que é medida através da relação entre a variabilidade natural do processo em relação à variabilidade que é permitida a esse processo, dada pelos limites de especificação (GONÇALVES;WERNER, 2009).

O índice de capacidade de processo  $C_{pk}$ , apresentado no próximo capítulo, é adimensional e permite uma quantificação do desempenho de processos.

Este índice avalia a distância da média do processo aos limites da especificação, tomando aquela que for menor, e portanto, mais crítica em termos de chances de serem produzidos itens fora de especificação. Se Cpk>1 tem-se um processo capaz. Alguns autores utilizam  $C_{pk}$ >1,33 ou 1,67 assumindo uma margem de segurança para o processo ser considerado adequado (MONTGOMERY, 2004).

#### <span id="page-28-1"></span>3.5 PYTHON

A linguagem de programação Python é muito interessante como primeira linguagem de programação devido à sua simplicidade e clareza. Embora simples pode ser usada para administrar sistemas e desenvolver grandes projetos (MENEZES, 2014).

A linguagem Python é uma linguagem de alto nível, de script, orientada a objetos e de tipagem dinâmica e forte. É uma linguagem *open source*, gratuita e tem uma ativa comunidade de programadores. É um ambiente poderoso para programação numérica e geração de gráficos. Python é uma linguagem completa, contando com bibliotecas para acessar bancos de dados, processar arquivos XML, construir interfaces gráficas, etc (MENEZES, 2014).

Após alguns anos de ajustes, a linguagem começou a tornar-se preferida entre alguns grupos de desenvolvedores, sendo usada em muitas das aplicações atuais. A rapidez com a qual os resultados são atingidos atrai os usuários, tendo como seus principais adeptos os usuários da comunidade de código aberto (SONGINI, 2005). Atualmente, tem ganhado apoio de empresas como Google e NASA, assim como por um conjunto crescente de empresas (EMAN et. al., 2018).

#### <span id="page-30-1"></span>**4 METODOLOGIA**

Neste capítulo descreve-se a metodologia bem como os materiais e métodos utilizados para atingir os objetivos propostos neste trabalho.

#### <span id="page-30-2"></span>4.1 CLASSIFICAÇÃO DA PESQUISA

São vários os conceitos em relação ao que é uma pesquisa, no entanto em todos eles se percebem a relevância que a pesquisa tem na busca pelo saber, especialmente no estudo dos aspectos sociais do homem, onde visa à solução de problemas coletivos (BELLO, 2012).

Marconi e Lakatos (2010, p. 139), definem a pesquisa como "um procedimento formal, com método de pensamento reflexivo, que requer um tratamento científico e se constitui no caminho para conhecer a realidade ou para descobrir verdades parciais".

Para Kauark, Manhães e Medeiros (2010), a pesquisa pode ser classificada de várias formas, levando em conta a natureza da pesquisa, o objetivo da pesquisa, a forma de abordagem do assunto e os procedimentos usados para chegar ao resultado. A Figura 7 ilustra as formas de se classificar uma pesquisa.

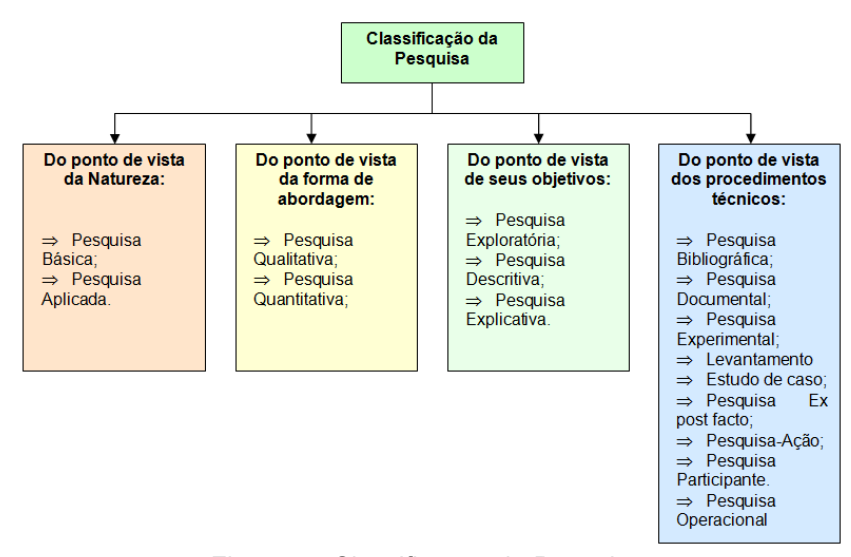

<span id="page-30-0"></span>Figura 7 - Classificação da Pesquisa. Fonte: Adaptado de Kauark, Manhães e Medeiros (2010).

Para Gil (2008), a principal característica da pesquisa aplicada é o interesse em sua aplicação. Outra característica desse tipo de pesquisa, citado por Danton (2002), é a busca por respostas de problemas concretos e imediatos.

Desta forma, do ponto de vista da natureza, esta pesquisa é classificada como uma pesquisa aplicada, pois buscou analisar o processo de produção estatisticamente, através do desenvolvimento de uma ferramenta computacional.

Quanto a abordagem a pesquisa pode se classificar como quantitativa, pois uma pesquisa quantitativa "considera o que pode ser quantificável, o que significa traduzir em números opiniões e informações para classificá-las e analisá-las" (KAUARK; MANHÃES e MEDEIROS, 2010, p.26).

Do ponto de vista de seus objetivos essa pesquisa se caracteriza como descritiva, pois de acordo com Gil (2008), uma pesquisa descritiva tem como principal objetivo a descrição da população, a descrição de um fenômeno ou ainda a descrição das relações entre as variáveis. Sendo as técnicas padronizadas de coleta de dados uma das características mais importante desse tipo de pesquisa.

Quanto aos procedimentos técnicos esta pesquisa se classifica como uma pesquisa operacional. Pois buscou por meio de modelos matemáticos soluções para problemas relacionados à tomada de decisão (DANTON, 2002).

# <span id="page-31-0"></span>4.2 MATERIAIS E MÉTODOS

#### <span id="page-31-1"></span>4.2.1 Recursos Utilizados

Para a confecção deste trabalho foi utilizado um notebookdotado do sistema operacional Linux Deepin 64 bits, com o editor *PyCharm Community* e o Python 3.6.2.

O PyCharm é um IDE (ambiente de desenvolvimento integrado) utilizado para programação em Python, que possui diversos recursos extremamente úteis e que facilitam as tarefas de desenvolvimento de software.

Na Figura 8 apresentam-se as características do editor utilizado, neste trabalho, para o desenvolvimento do software CeCad.

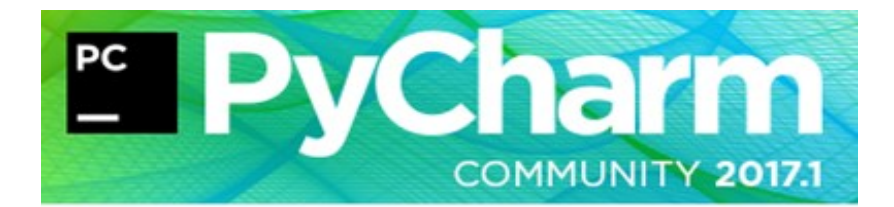

PyCharm Community Edition 2017.1.1 Build #PC-171.4163.6, built on April 11, 2017

JRE: 1.8.0\_112-release-736-b16 amd64 JVM: OpenJDK 64-Bit Server VM by JetBrains s.r.o

Powered by open-source software Figura 8 - Editor PyCharm. Fonte: Autoria Própria.

<span id="page-32-2"></span><span id="page-32-0"></span>4.2.2 O *Software* CeCad

O CeCad (Figura 9) foi concebido como uma ferramenta capaz de realizar analise de estabilidade e capacidade de processos de produção. Os modelos matemáticos implementados no aplicativo permitem obter: gráficos *boxplot* e de normalidade, cartas  $\bar{X}$ -R,  $\bar{X}$ -S e *bootstrap* e calcular os índices de capacidade de processos de produção.

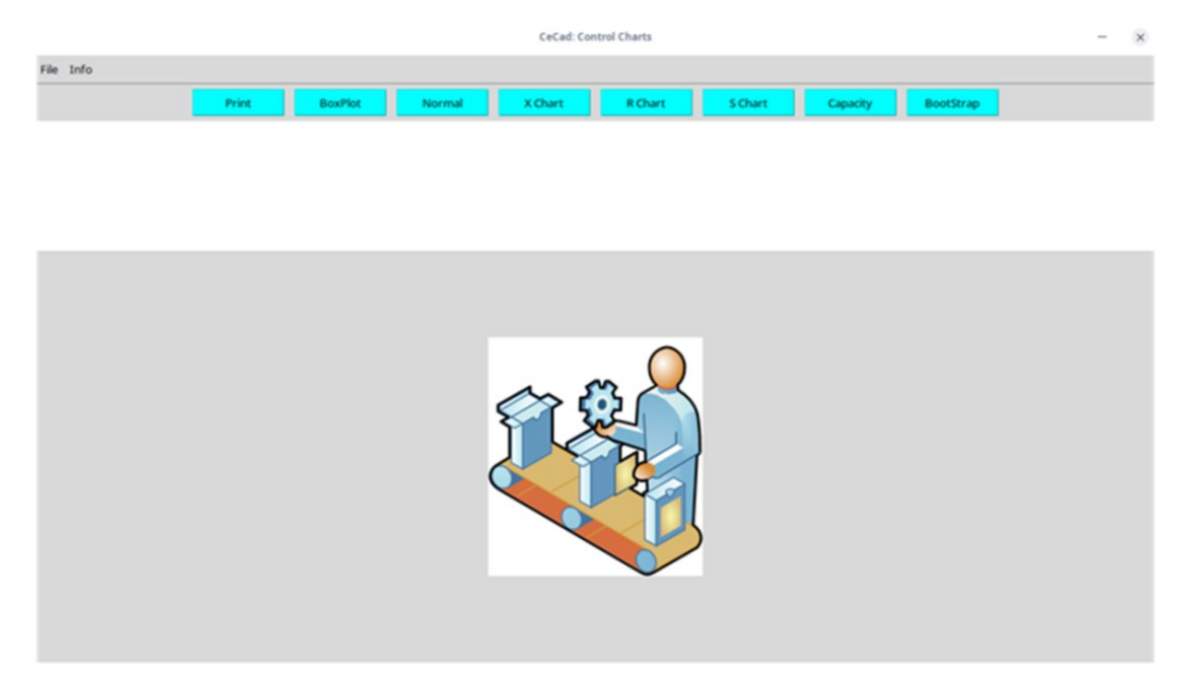

<span id="page-32-1"></span>Figura 9 - Interface do *software* CeCad. Fonte: Autoria Própria.

Este aplicativo pode ser visto como uma alternativa aos softwares comerciais, caros e muitas vezes de difícil compreensão pelos colaboradores de pequenas empresas.

Na Figura 10 é apresentado o fluxograma simplificado do princípio de funcionamento do CeCad.

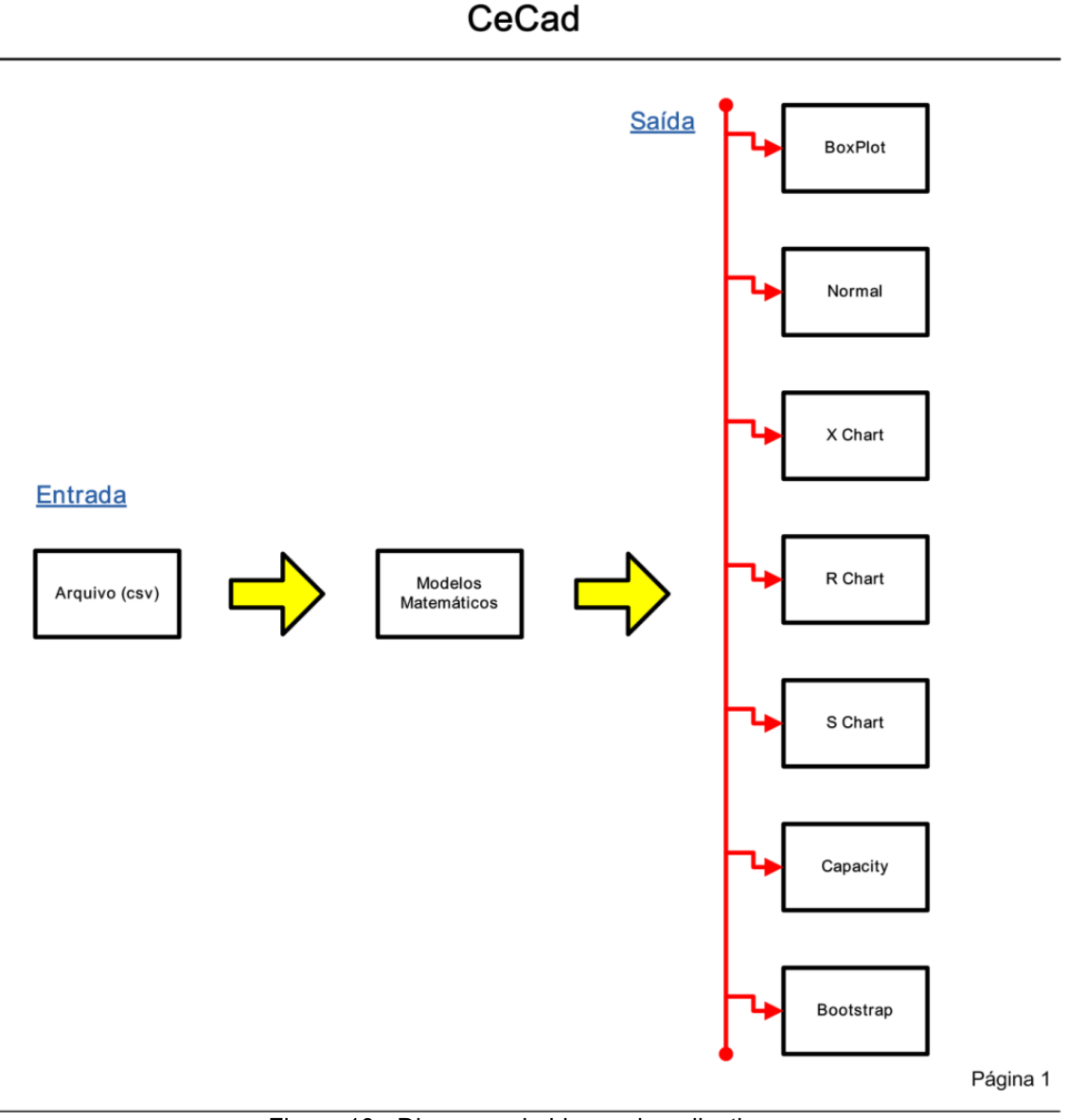

Figura 10 - Diagrama de blocos do aplicativo. Fonte: Autoria Própria.

<span id="page-33-0"></span>O algoritmo, do CeCad, está estruturado de modo a minimizar a intervenção do usuário, ficando ao seu cargo a construção do arquivo de entrada (\*.csv – Figura 11), escolher no menu de botões as opções desejadas e analisar os resultados obtidos do software.

| Padrão     | Padrão | Padrão | Padrão | Padrão | Padrão | Padrão | lPadrão | $P\bar{c}$ $\triangle$ |
|------------|--------|--------|--------|--------|--------|--------|---------|------------------------|
| ٧1         | v2     | vз     | ۷4     | v5     | V6     | v7     | ٧8      | ca                     |
| 2 13.91    | 14.16  | 14.28  | 14.29  | 14.06  | 14.1   | 13.91  | 14.17   | 14                     |
| 3 13.92    | 13.83  | 14.11  | 14.08  | 14.11  | 13.94  | 13.92  | 14.04   | Θ.                     |
| 4 14.15    | 14.02  | 13.99  | 13.66  | 14.07  | 14.03  | 13.88  | 14.02   |                        |
| 513.71     | 13.92  | 14.02  | 14.14  | 13.69  | 13.89  | 13.66  | 13.86   |                        |
| 613.9      | 14.11  | 14.22  | 14.2   | 13.77  | 14.11  | 13.83  | 14.14   |                        |
| 714.12     | 14.22  | 14.46  | 14.37  | 13.92  | 14.24  | 13.96  | 14.26   |                        |
| 8 14.28    | 14.4   | 14.05  | 14.05  | 13.93  | 14.27  | 14     | 14.17   |                        |
| $9\,14.17$ | 14.26  | 14.05  | 14.02  | 14.04  | 13.97  | 14.05  | 13.91   |                        |
| 10 13.96   | 14.15  | 14.18  | 14.25  | 14.25  | 14.06  | 14.01  | 14.26   |                        |
| 11113.75   | 14.07  | 14.04  | 14.21  | 13.99  | 14     | 13.86  | 14      |                        |
| 12 13.96   | 14.2   | 14.19  | 13.9   | 14     | 14.02  | 14.07  | 14.15   |                        |
| 13 13.96   | 13.99  | 13.98  | 14.05  | 13.99  | 13.86  | 13.98  | 13.88   |                        |
| 1414.02    | 14.03  | 13.78  | 14.03  | 13.96  | 14.02  | 14.1   | 14.15   |                        |
| 15 13.63   | 14.03  | 13.82  | 13.92  | 13.77  | 14.01  | 13.73  | 14      |                        |
| 16 13.73   | 14.05  | 13.96  | 14     | 13.81  | 14.06  | 13.89  | 14.06   |                        |
| 1713.99    | 14.25  | 14.26  | 14.23  | 13.85  | 14.22  | 13.99  | 14.23   |                        |
| 18 14.07   | 14.27  | 13.88  | 14.02  | 13.97  | 13.76  | 13.89  | 14      |                        |
| 19 13 . 82 | 13.91  | 13.99  | 13.86  | 13.87  | 13.97  | 14.05  | 13.82   |                        |
| 2013.96    | 14.15  | 14.25  | 14.23  | 14.04  | 14.23  | 13.98  | 14.05   |                        |
| 21 13.76   | 14.15  | 14.01  | 14.27  | 14.04  | 14.11  | 13.88  | 14.04   |                        |
|            |        |        |        |        |        |        |         |                        |

Figura 11 - Modelo de arquivo de entrada de dados \*.csv. Fonte: Autoria Própria.

<span id="page-34-0"></span>A seguir apresenta-se uma breve descrição dos módulos do aplicativo.

*Print:* Salva um arquivo (\*.png) do gráfico escolhido.

*BoxPlot*: Neste módulo são construídos os gráficos *boxplots,* dos dados de entrada, com o objetivo de verificar a presença de *outliers*.

*Normal*: Neste módulo realiza-se o teste de normalidade – os resultados deste teste indicam se os dados são provenientes de uma população normalmente distribuída. Neste módulo é feito o teste de *Shapiro-Wilk* e apresentado um gráfico de probabilidade normal.

*X Chart*: Neste módulo são construídas as cartas X – média.

*R Chart*: Neste módulo são construídas as cartas R – amplitude.

*S Chart*: Neste módulo são construídas as cartas S – desvio padrão.

*Capacity*: Neste módulo apresentam-se os índices de capacidade e um histograma. A curva no histograma é uma curva de distribuição normal que é gerada utilizandose a média do processo.

*Bootstrap*: Neste módulo são construídas as cartas seguindo a metodologia *bootstrap*.

<span id="page-35-0"></span>4.2.3 Cartas de Controle Paramétricas

## Cartas  $\bar{X}$ - *R*:

Os parâmetros  $\bar{X}$  (média da amostra) e  $\bar{\bar{X}}$ (média geral) são calculados por (MONTGOMERY, 2004; NOWIKOWSKI, 2019):

$$
\bar{X} = \frac{x_1 + x_2 + \dots + x_n}{n}, \ \bar{X} = \frac{\bar{x}_1 + \bar{x}_2 + \dots + \bar{x}_m}{m}
$$
 (1)

Onde:

*X<sup>i</sup> -* são os valores medidos;

*n* - é o tamanho da amostra

*m* - é o número de amostras medidas.

A amplitude *R* é calculada da diferença entre o maior e o menor valor da amostra.

$$
R = X_{max} - X_{min}, \ \bar{R} = \frac{\bar{R}_1 + \bar{R}_2 + \dots + \bar{R}_m}{m} \tag{2}
$$

Onde:

 $\overline{R}$  - é a amplitude média.

Os Limites Superior de Controle (*LSC*) e Inferior de Controle (*LIC*) da carta ̅ são calculados por:

$$
LSC = \overline{\overline{X}} + A_2 \overline{R}, \ LC = \overline{\overline{X}}, \ LIC = \overline{\overline{X}} - A_2 \overline{R}
$$
 (3)

Os limites de controle da carta *R* são calculados por:

$$
LSC = D_4 \overline{R}, \ LC = \overline{R}, \ LIC = D_3 \overline{R}
$$
 (4)

Onde:

*A2*, *D<sup>3</sup>* e *D<sup>4</sup>* são parâmetros utilizados para construção dos gráficos (Anexo).

Cartas ̅- *S*:

As equações para estas cartas são:

$$
S = \sqrt{\frac{\sum_{i=1}^{n} (X_i - \bar{X})^2}{n-1}}, \ \bar{S} = \frac{S_1 + S_2 + \dots + S_3}{m}
$$
 (5)

Os limites de controle da carta  $\bar{X}$  são calculados por:

$$
LSC = \overline{\overline{X}} + A_3 \overline{S}, \ LC = \overline{\overline{X}}, \ LIC = \overline{\overline{X}} - A_3 \overline{S}
$$
(6)

Os limites de controle da carta *S* são calculados por:

$$
LSC = B_4 \overline{S}, \ LC = \overline{S}, \ LIC = B_3 \overline{S} \tag{7}
$$

Onde:

*A3*, *B<sup>3</sup>* e *B<sup>4</sup>* são parâmetros utilizados para construção dos gráficos (Anexo).

#### <span id="page-36-0"></span>4.2.4 Causas Especiais

Para Galuch (2002), é a faixa entre os limites de controle que definirá a variação aleatória no processo. Se os pontos traçados no gráfico estiverem dentro dos limites de controle e estiverem dispostos de forma aleatória, pode-se dizer que o processo está sob controle estatístico. Caso contrário, se um ou mais pontos estiverem fora dos limites de controle ou estiverem dispostos de forma não aleatória, pode-se dizer que o processo está fora de controle estatístico. Isto é, apresenta causas especiais. Então, indicam uma ou mais causas determináveis de variação. Os fatores, que causam tais variações, precisam ser identificados para que esses pontos sejam eliminados.

No *software* Cecad, implementado neste trabalho, o processo apresenta causas especiais se:

- a) 1 ou mais pontos acima do LSC ou abaixo do LIC;
- b) 9 pontos consecutivos na zona C ou no mesmo lado do LC (Figura 12);
- c) 2 de 3 pontos consecutivos na zona A ou além dela;

d) 4 de 5 pontos consecutivos na zona B ou além dela.

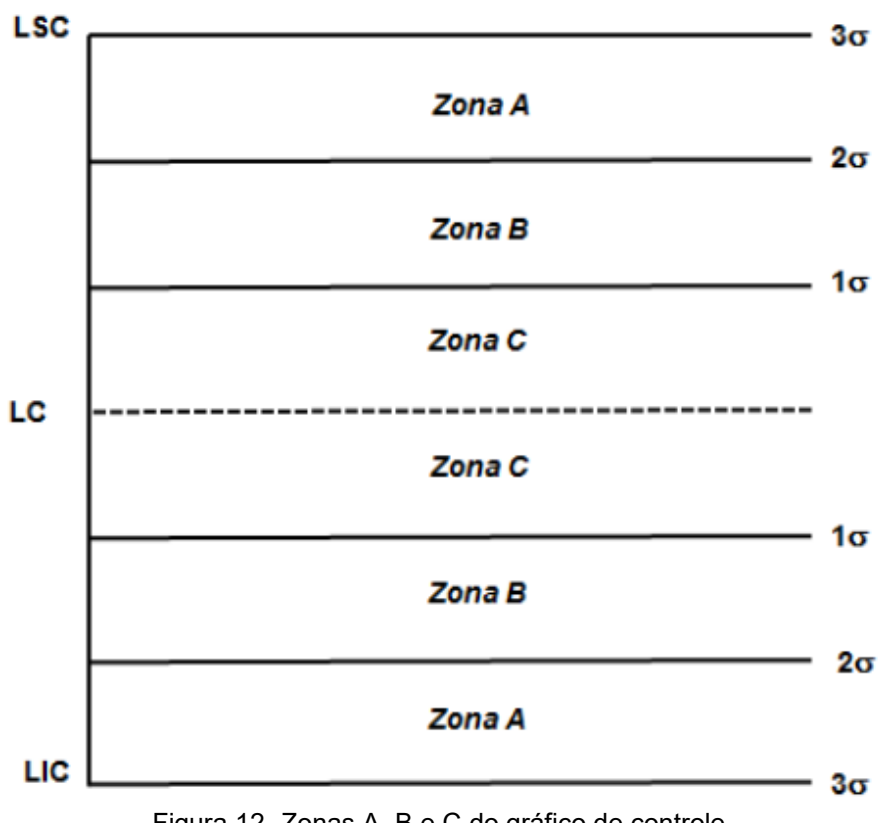

Figura 12- Zonas A, B e C do gráfico de controle. Fonte: Lima, Santos e Schimidt (2017).

<span id="page-37-0"></span>O objetivo das regras de não aleatoriedade é de aumentar a sensibilidade dos gráficos de controle. No entanto, deve-se tomar muito cuidado em implementar muitas regras, visto que podem ocorrer um número excessivo de falsos alarmes. O excesso de regras ocasiona a perda da simplicidade implícita nos gráficos de controle, tornando o programa do controle estatístico do processo ineficaz (MONTGOMERY, 2004).

#### <span id="page-37-1"></span>4.2.5 Intervalo de Confiança - *Bootstrap*

Será apresentado nesta seção o procedimento adotado para a obtenção do intervalo de confiança *bootstrap*. Considere  $(x_1, x_2, \cdots, x_n)$  uma amostra aleatória de tamanho *n* e  $\bar{x}$  a média deste conjunto de dados. Uma amostra  $(x_1^*,x_2^*,\cdots,x_n^*)$  é obtida da amostra original, rearanjando os seus *n* elementos. Esta amostra é denominada amostra *bootstrap*. Para cada amostra *bootstrap* computa-se a média̅ ∗ . Este procedimento pode ser repetido *Y* vezes, geralmente de 1000 a 2000

reamostragens, onde são calculadas *Y* estimativas *bootstrap*.

Depois que os dados tiverem sido reamostrados, a matriz resultante de  $\bar{x}^*_i$ deve ser classificada em ordem crescente. Suponha que geramos 1000 amostras com substituição. Para obter o intervalo de confiança *bootstrap,* com nível de confiança de 90%, do nosso conjunto de médias amostrais reamostradas, extraia os elementos 50 e 950 do conjunto,  $\bar{x}_{50}^*$  e  $\bar{x}_{950}^*$ , que correspondem aos percentis 5 e 95 da distribuição de médias amostrais. Geralmente, para um tamanho de amostra *n* e um intervalo de confiança *α*, a posição no conjunto ordenado de médias reamostradas corresponde aos limites do intervalo de confiança *bootstrap* empírico, dado por (EDOPPKA; OGBEIDE, 2013):

$$
[n(1-\alpha)/2, n(1+\alpha)/2]
$$
\n(8)

Segundo Rizzo e Cymrot (2006), utilizar o método *bootstrap* não implica que os outros devem ser ignorados, podendo ele ser empregado como um complemento na argumentação das conclusões obtidas.

#### <span id="page-38-0"></span>4.2.6 Capacidade do Processo

Um processo mesmo com variabilidade controlada e previsível pode produzir itens defeituosos. Conseqüentemente, não é suficiente colocar o processo sobre controle e dizer que o processo é capaz de atender as especificações do cliente (ALENCAR et al., 2007).

Estudo da capacidade de um processo é comparar a variabilidade própria do produto com as exigências ou especificações para o produto. Os índices de capacidade ( $C_p$  e  $C_{pk}$ ) implementados no software são obtidos por (Equação 9):

$$
C_p = \frac{LTS - LTI}{6\sigma}, \ C_{pk} = min\left\{\frac{LTS - \bar{X}}{3\sigma}, \frac{\bar{X} - LTI}{3\sigma}\right\}
$$
 (9)

Em que: *LTS*: Limite de tolerância superior; *LTI*: Limite de tolerância inferior e Desvio padrão estimado.

Uma regra usual para a análise do índice de capacidade do processo é

#### <span id="page-39-0"></span>descrita na Tabela 1.

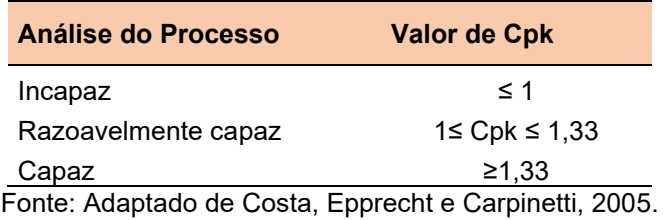

#### **Tabela 1 – Análise de capacidade do processo de acordo com o valor de Cpk**

#### <span id="page-39-1"></span>4.2.7 Validação dos Resultados

A validação dos resultados obtidos do *software* CeCad foi realizada por meio da comparação com resultados obtidos do *software* Statistica 11.0. O *software* Statistica é um *software* comercial utilizado para análise estatística de dados. É um *software* amplamente utilizado pela comunidade acadêmica no mundo inteiro, o que torna valida a comparação dos resultados.

#### <span id="page-39-2"></span>4.3 AS EMPRESAS

#### <span id="page-39-3"></span>4.3.1 Empresa Agroindustrial

A Empresa Agroindustrial é uma empresa brasileira do ramo alimentício. Iniciou suas atividades, neste ramo, há várias décadas e desde então não parou de crescer. É uma empresa de abate de pescado que tem o domínio de toda a cadeia produtiva.

#### <span id="page-39-4"></span>4.3.2 Empresa de Embalagens

A função da empresa de embalagens é desenvolver, fabricar e comercializar embalagens que atendam às exigências do cliente de maneira ágil e prática. Atua no ramo de embalagens há várias décadas e busca desenvolver produtos com agilidade e alto padrão de qualidade. Investe constantemente em pesquisa e desenvolvimento para oferecer aos seus clientes as melhores soluções em embalagens.

#### <span id="page-40-1"></span>4.4 PROCESSOS DE PRODUÇÃO

#### <span id="page-40-2"></span>4.4.1 Processo de Produção de Frascos Plásticos

O processo de fabricação de frascos plásticos (Figura 13) inicia com a chegada da matéria prima (Polietileno de alta densidade, Pigmento branco, etc). Na sequência, a matéria prima é enviada, na quantidade correta, para um misturador. O processo de mistura leva 20 minutos. O material é armazenado em bombonas e levado para uma máquina sopradora. A mistura é moída e transportada por uma rosca através de um cilindro, sendo fundida pelo calor fornecido por resistências elétricas fixadas na parte externa do cilindro.

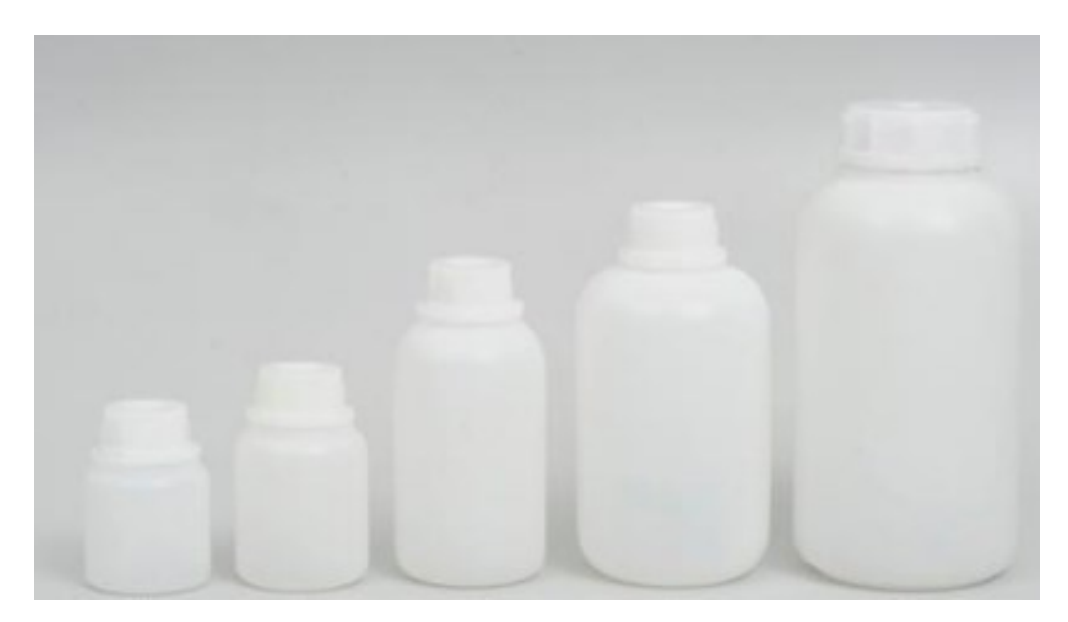

Figura 13- Frascos Plásticos. Fonte: SAMAVIDROS, 2019.

<span id="page-40-0"></span>Quando passa pela matriz da extrusora, o material toma a forma de uma mangueira chamada *parison*. Então o molde se fecha sobre o *parison*, que é cortado por uma lâmina, antes que um bico de ar seja introduzido no *parison* e sopre-o para que tome a forma do molde. Após um breve período de resfriamento, o molde se abre e ejeta os frascos. Na sequência são encaminhados para uma esteira. Os frascos dentro das especificações são colocados em caixas, etiquetados e armazenados. Os fora das especificações são colocados em bombonas no final da linha de produção.

O fluxograma do processo é apresentado na Figura 14 (LIMA, et. al., 2017).

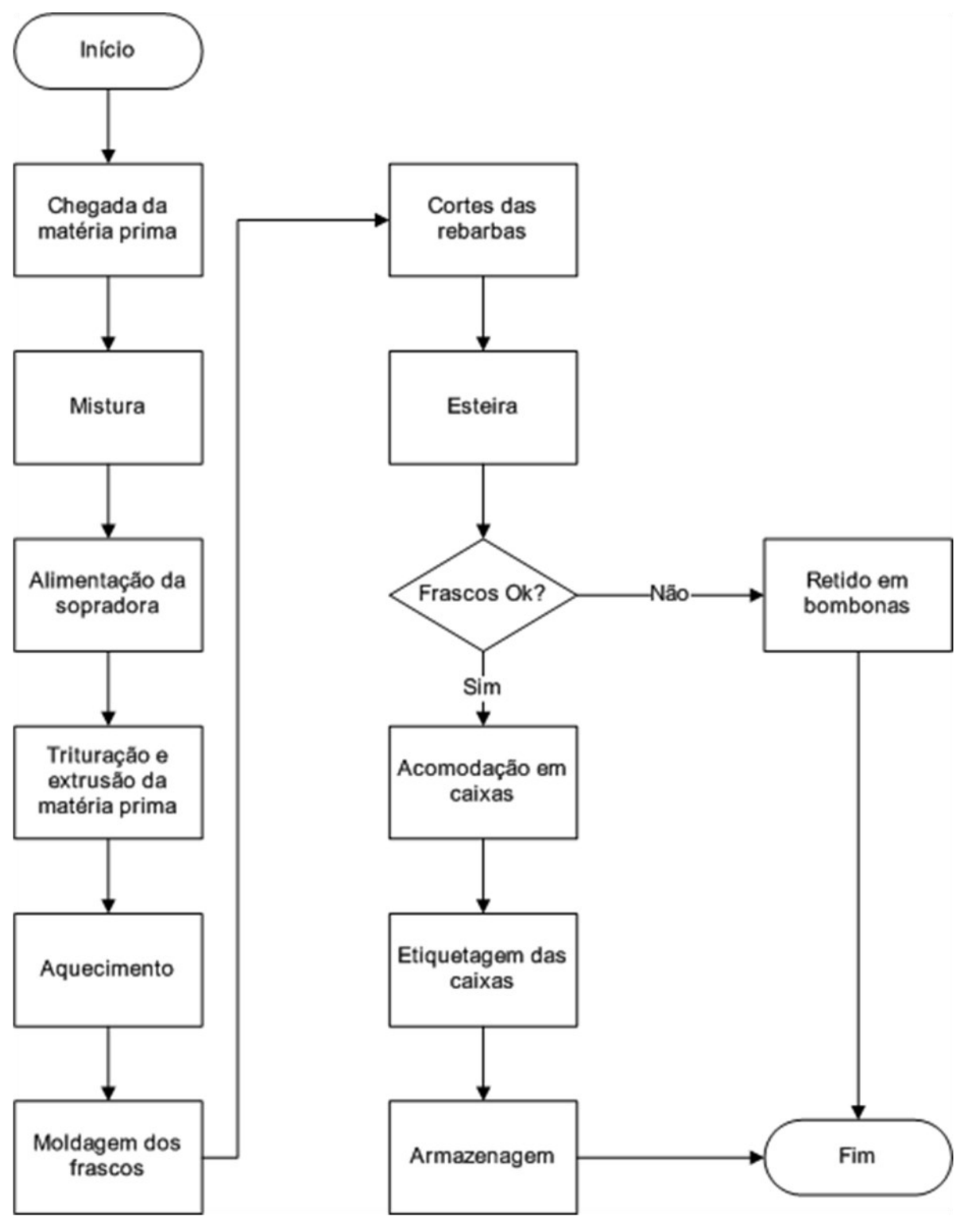

Figura 14 - Fluxograma do processo de produção de frascos. Fonte: Autoria Própria.

<span id="page-41-0"></span>Na agroindústria a aplicabilidade desses tipos de frascos compreende a

embalagem de matérias primas e produtos acabados.

<span id="page-42-1"></span>4.4.2 Processo de Produção de Embalagens de Pescado

O fluxograma do processo é apresentado na Figura 15.

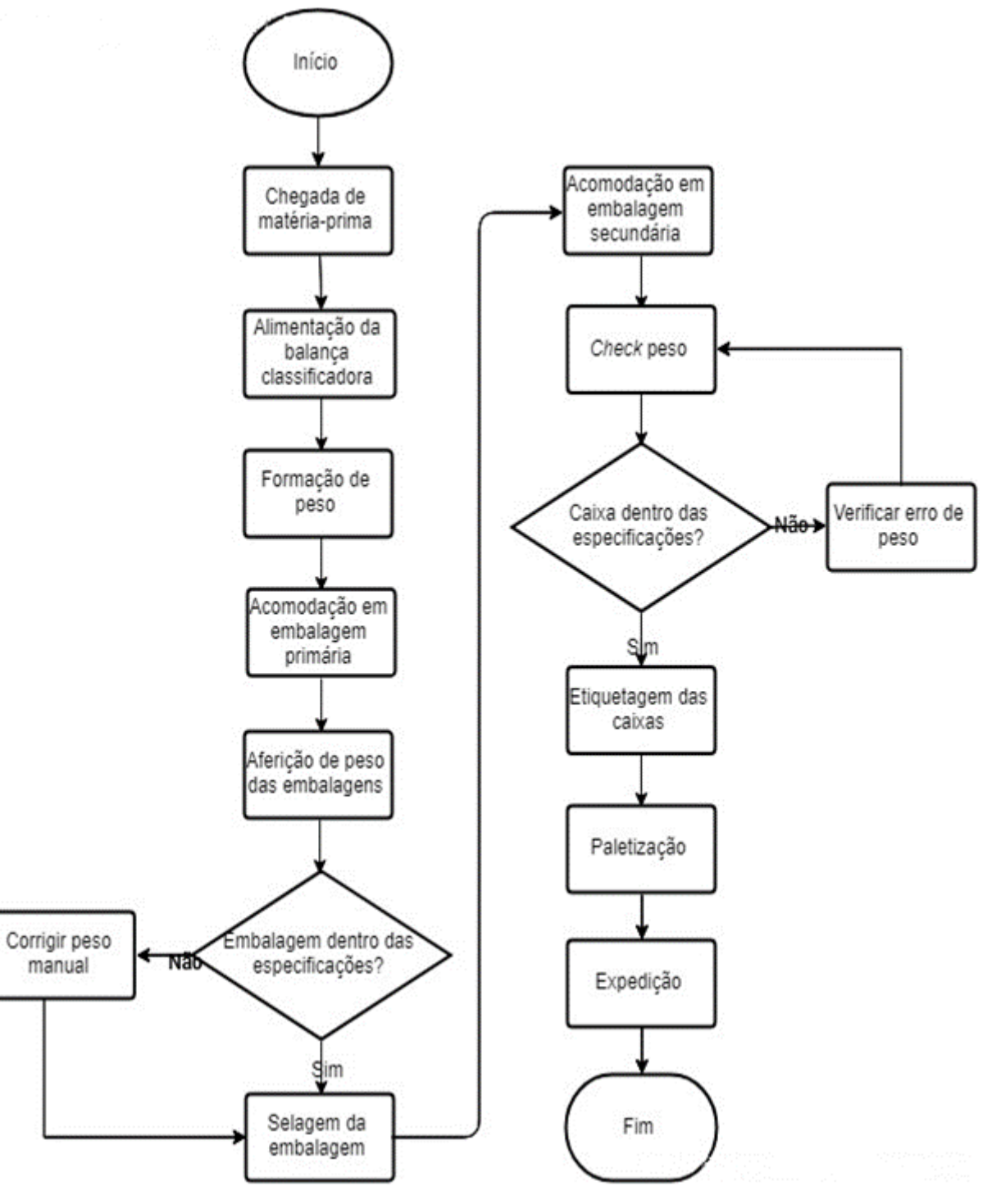

<span id="page-42-0"></span>Figura 15 - Fluxograma do processo de embalagem. Fonte: Autoria Própria.

O processo de produção, no setor de embalagem do abatedouro de pescado, inicia com a chegada da matéria-prima (filés de tilápia congelados individualmente). Os filés são acondicionados individualmente nas taliscas da balança classificadora e levados por meio de esteiras até uma pesagem dinâmica. A balança grava os pesos dos filés, realiza a combinação matemática adequada para a formação do peso alvo e destina os filés para o *box* adequado. Após formação de peso o *box* é aberto, os filés são alocados na embalagem primária e seguem através de esteiras para a aferição de peso. O peso das embalagens é aferido individualmente, se estiver de acordo com as especificações do produto as embalagens seguem para selagem, caso não esteja, o peso das embalagens é corrigido individualmente. A selagem é realizada por uma seladora "pica-pau", após selagem as embalagens são encaminhadas para o setor de embalagem secundária.

No setor de embalagem secundária os pacotes são acomodados em caixas, de acordo com a quantidade especificada do produto. Depois de acomodados passam por uma balança checadora de peso "check peso", se o peso estiver conforme é impresso a etiqueta do produto e a caixa segue para paletização, caso contrário é realizado aferição da caixa para verificar o possível erro. O pallet, após sua formação, segue para a expedição.

#### <span id="page-43-0"></span>4.5 COLETA DOS DADOS

O desenvolvimento da pesquisa iniciou pela coleta de dados, onde foram obtidas informações sobre os processos produtivos. O processo de coleta é uma fase crítica e crucial na construção das cartas de controle, devido a influência que os dados exercem sobre os resultados.

<span id="page-43-1"></span>4.5.1 Processo de Produção de Frascos Plásticos

A empresa de embalagens, na produção de frascos, coleta amostras de

tamanho *n*=8 e frequência de 2 horas (Tabela 2). As amostras são coletadas na etapa posterior a passagem pela esteira. Em seguida são pesadas em uma balança e os valores registrados na folha de verificação da empresa.

<span id="page-44-0"></span>

| <b>Amostras</b> |       |       |       |       | PESOS (g) |       |       |       |
|-----------------|-------|-------|-------|-------|-----------|-------|-------|-------|
| 1               | 13,91 | 14,16 | 14,28 | 14,29 | 14,06     | 14,1  | 13,91 | 14,17 |
| $\overline{2}$  | 13,92 | 13,83 | 14,11 | 14,08 | 14,11     | 13,94 | 13,92 | 14,04 |
| 3               | 14,15 | 14,02 | 13,99 | 12,46 | 14,07     | 14,03 | 13,88 | 14,02 |
| 4               | 13,71 | 13,92 | 14,02 | 14,14 | 13,69     | 13,89 | 13,66 | 13,86 |
| 5               | 13,9  | 14,11 | 14,22 | 14,2  | 13,77     | 14,11 | 13,83 | 14,14 |
| 6               | 14,12 | 14,22 | 14,46 | 14,37 | 13,92     | 14,24 | 13,96 | 14,26 |
| 7               | 14,28 | 14,4  | 14,05 | 14,05 | 13,93     | 14,27 | 14,1  | 14,06 |
| 8               | 14,17 | 14,26 | 14,05 | 14,02 | 14,04     | 13,97 | 14,05 | 13,91 |
| 9               | 13,96 | 14,15 | 14,18 | 14,25 | 14,25     | 14,06 | 14,01 | 14,26 |
| 10              | 13,75 | 14,07 | 14,04 | 14,21 | 13,99     | 14    | 13,86 | 14    |
| 11              | 13,96 | 14,2  | 14,19 | 13,9  | 14        | 14,02 | 14,07 | 14,15 |
| 12              | 13,96 | 13,99 | 13,98 | 14,05 | 13,99     | 13,86 | 13,98 | 13,88 |
| 13              | 14,02 | 14,03 | 13,78 | 14,03 | 13,96     | 14,02 | 14,1  | 14,15 |
| 14              | 13,63 | 14,03 | 13,82 | 13,92 | 13,77     | 14,01 | 13,73 | 14    |
| 15              | 13,73 | 14,05 | 13,96 | 14    | 13,81     | 14,06 | 13,89 | 14,06 |
| 16              | 13,99 | 14,25 | 14,26 | 14,23 | 13,85     | 14,22 | 13,99 | 14,23 |
| 17              | 14,07 | 14,27 | 13,88 | 14,02 | 13,97     | 13,76 | 13,89 | 14    |
| 18              | 13,82 | 13,91 | 13,99 | 13,86 | 13,87     | 13,97 | 14,05 | 13,82 |
| 19              | 13,96 | 14,15 | 14,25 | 14,23 | 14,04     | 14,23 | 13,98 | 14,05 |
| 20              | 13,76 | 14,15 | 14,01 | 14,27 | 14,04     | 14,11 | 13,88 | 14,04 |

Tabela 2 - Pesos dos frascos plásticos, em gramas, coletados na empresa

Fonte: Autoria Própria.

#### <span id="page-44-2"></span>4.5.2 Processo de Produção de Embalagens de Pescado

<span id="page-44-1"></span>A coleta de dados para o processo de produção de embalagens foi estabelecida, neste trabalho, com amostras de tamanho *n*=8 e frequência diária, durante 25 dias (01/12/2018 a 25/12/2018) (Tabela 3).

| <b>Amostras</b> |       |       |       |       | PESOS (kg) |       |       |       |
|-----------------|-------|-------|-------|-------|------------|-------|-------|-------|
| 1               | 0,428 | 0,438 | 0,444 | 0,438 | 0,443      | 0,441 | 0,428 | 0,444 |
| $\overline{2}$  | 0,448 | 0,443 | 0,43  | 0,44  | 0,432      | 0,432 | 0,442 | 0,44  |
| 3               | 0,434 | 0,434 | 0,406 | 0,429 | 0,422      | 0,432 | 0,438 | 0,434 |
| 4               | 0,442 | 0,432 | 0,425 | 0,433 | 0,45       | 0,43  | 0,441 | 0,436 |
| 5               | 0,448 | 0,378 | 0,48  | 0,443 | 0,446      | 0,44  | 0,424 | 0,428 |
| 6               | 0,44  | 0,446 | 0,442 | 0,433 | 0,446      | 0,424 | 0,439 | 0,442 |
| 7               | 0,447 | 0,431 | 0,428 | 0,432 | 0,428      | 0,42  | 0,435 | 0,439 |
| 8               | 0,435 | 0,445 | 0,425 | 0,436 | 0,427      | 0,442 | 0,438 | 0,431 |
| 9               | 0,443 | 0,44  | 0,435 | 0,324 | 0,426      | 0,436 | 0,442 | 0,432 |
| 10              | 0,441 | 0,446 | 0,427 | 0,428 | 0,437      | 0,439 | 0,444 | 0,441 |
| 11              | 0,426 | 0,428 | 0,437 | 0,425 | 0,445      | 0,441 | 0,436 | 0,438 |
| 12              | 0,444 | 0,444 | 0,438 | 0,444 | 0,431      | 0,441 | 0,435 | 0,427 |
| 13              | 0,443 | 0,445 | 0,432 | 0,428 | 0,436      | 0,435 | 0,521 | 0,427 |
| 14              | 0,438 | 0,428 | 0,445 | 0,427 | 0,434      | 0,424 | 0,446 | 0,435 |
| 15              | 0,431 | 0,457 | 0,428 | 0,433 | 0,429      | 0,435 | 0,437 | 0,438 |
| 16              | 0,428 | 0,452 | 0,443 | 0,44  | 0,439      | 0,436 | 0,449 | 0,406 |
| 17              | 0,436 | 0,433 | 0,432 | 0,427 | 0,445      | 0,444 | 0,437 | 0,436 |
| 18              | 0,435 | 0,432 | 0,427 | 0,429 | 0,427      | 0,457 | 0,428 | 0,437 |
| 19              | 0,442 | 0,421 | 0,441 | 0,438 | 0,437      | 0,431 | 0,429 | 0,427 |
| 20              | 0,441 | 0,445 | 0,447 | 0,442 | 0,428      | 0,433 | 0,436 | 0,431 |
| 21              | 0,428 | 0,45  | 0,443 | 0,417 | 0,435      | 0,441 | 0,434 | 0,434 |
| 22              | 0,435 | 0,434 | 0,444 | 0,437 | 0,427      | 0,443 | 0,437 | 0,437 |
| 23              | 0,438 | 0,44  | 0,436 | 0,438 | 0,433      | 0,448 | 0,439 | 0,435 |
| 24              | 0,436 | 0,436 | 0,443 | 0,43  | 0,425      | 0,436 | 0,441 | 0,442 |
| 25              | 0,434 | 0,443 | 0,441 | 0,434 | 0,437      | 0,451 | 0,439 | 0,437 |

Tabela 3 - Pesos das embalagens de tilápias, em quilogramas, coletados na empresa.

Fonte: Autoria Própria.

#### <span id="page-46-2"></span>**5 RESULTADOS E DISCUSSÃO**

# <span id="page-46-3"></span>5.1 INTERPRETAÇÃO DA ESTABILIDADE DOS PROCESSOS

Inicialmente, devido a carta  $\bar{X}$  ser sensível a *outliers*, analisou-se os dados de entrada dos processos de produção das duas empresas, por meio de gráficos *BoxPlot.* Na Figura 16, apresenta-se o gráfico *BoxPlot* dos frascos plásticos.

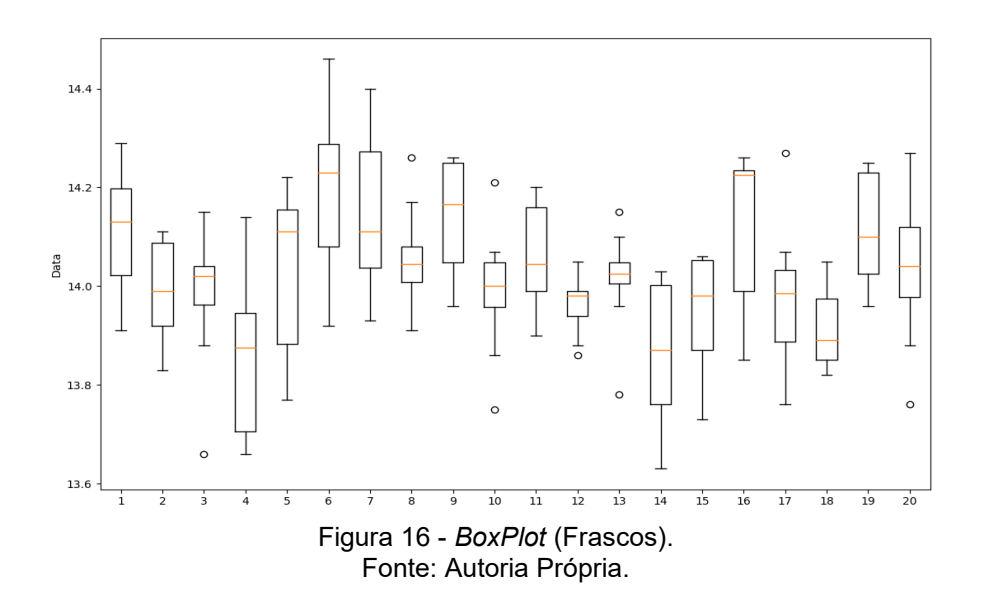

<span id="page-46-0"></span>Na Figura 17, apresenta-se o *BoxPlot* das embalagens de pescado.

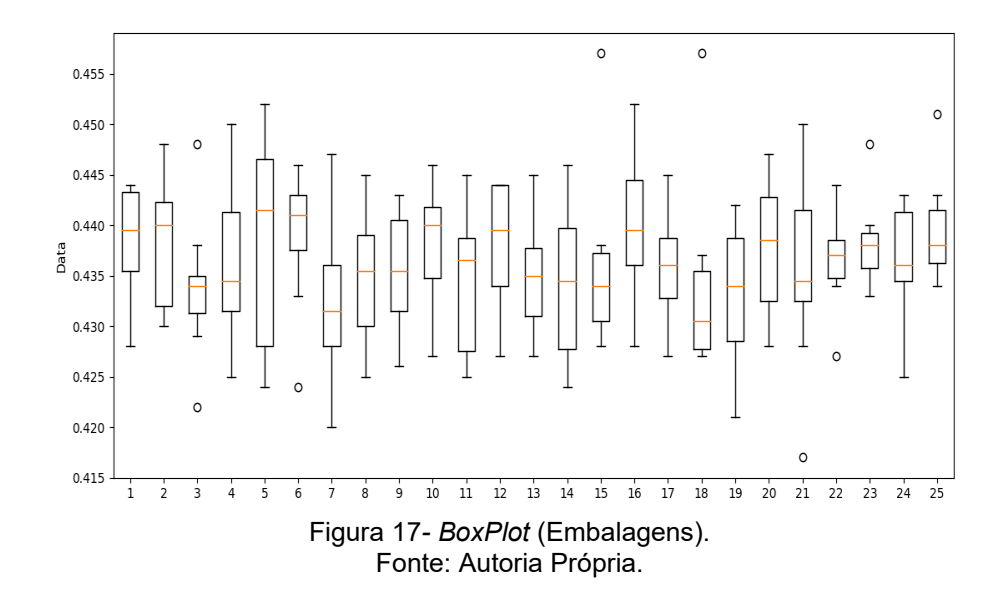

<span id="page-46-1"></span>Foram observados e retirados, dos dados, valores fora da normalidade

(*outliers*). Na sequência, para avaliar se os processos de produção estavam sobre controle estatístico, isto é não apresentavam causas especiais, utilizaram-se os gráficos de ̅ e *R* (Média e Amplitude) e *Bootstrap*.

#### <span id="page-47-2"></span>5.1.1 Processo de Fabricação de Frascos Plásticos

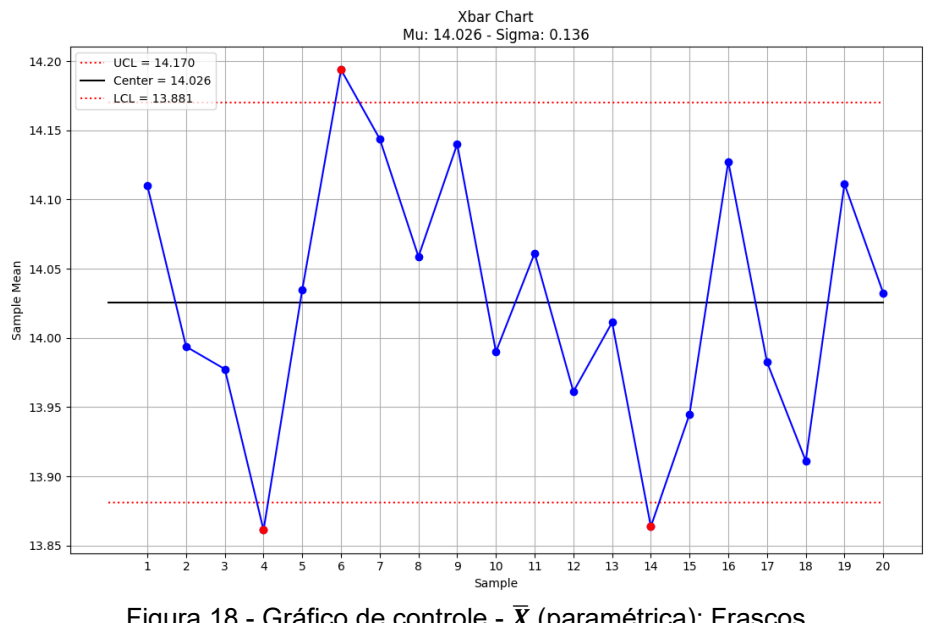

Na Figura 18, apresenta-se o gráfico de  $\bar{X}$ (abordagem paramétrica).

Figura 18 - Gráfico de controle -  $\bar{X}$  (paramétrica): Frascos. Fonte: Autoria Própria.

<span id="page-47-0"></span>Na Figura 19, apresenta-se o gráfico de ̅ por *bootstrap*.

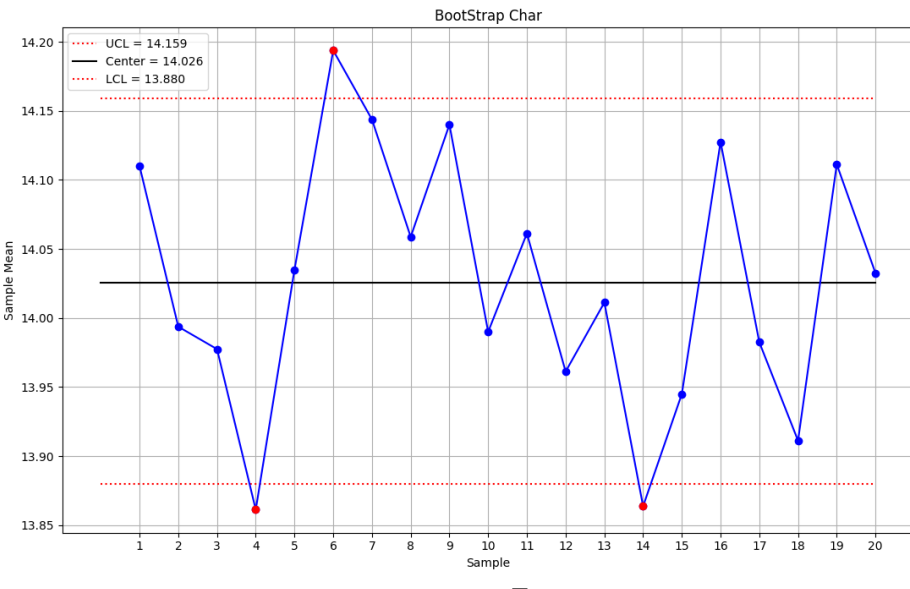

<span id="page-47-1"></span>Figura 19- Gráfico de controle - ̅ (*bootstrap*): Frascos. Fonte: Autoria Própria.

Nestes gráficos os limites superiores de controle alcançaram os valores de 14,170g (paramétrica) e 14.1159g (*bootstrap*) e os limites inferiores 13,881g (paramétrica) e 13.880g (*bootstrap*). Valores muito próximos para as duas abordagens. Observa-se, também, que as amostras 4, 6 e 14 apresentam causas especiais. Isto é, as amostras estão fora dos limites de controle.

Identificou-se, em reunião realizada na empresa com funcionários do setor de produção dos frascos plásticos, que as prováveis causas de problemas, na fabricação de frascos, estavam relacionadas com:

- a) Os ajustes dos parâmetros da máquina (por exemplo, variação da pressão do ar).
- b) A quantidade de massa (*parison*) utilizada na confecção dos frascos.

Sendo que, para a variável peso dos frascos plásticos, a principal causa de variabilidade está relacionada com a quantidade de massa. Quando a quantidade de massa, para fabricação dos frascos, está correta existe pouca variabilidade no peso.

Na Figura 20 apresenta-se o gráfico de *R*.

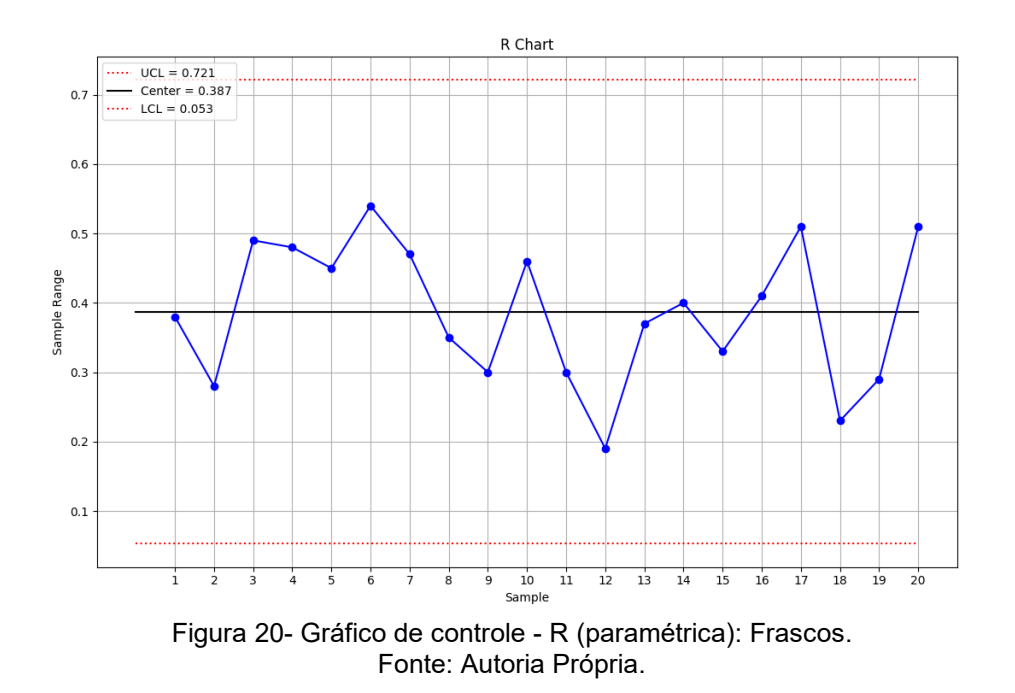

<span id="page-48-0"></span>Para validar os resultados obtidos do software CeCad, apresenta-se, na Figura 21, os gráficos de  $\bar{X}$ e *R* obtidos por meio do software Statistica 11.0.

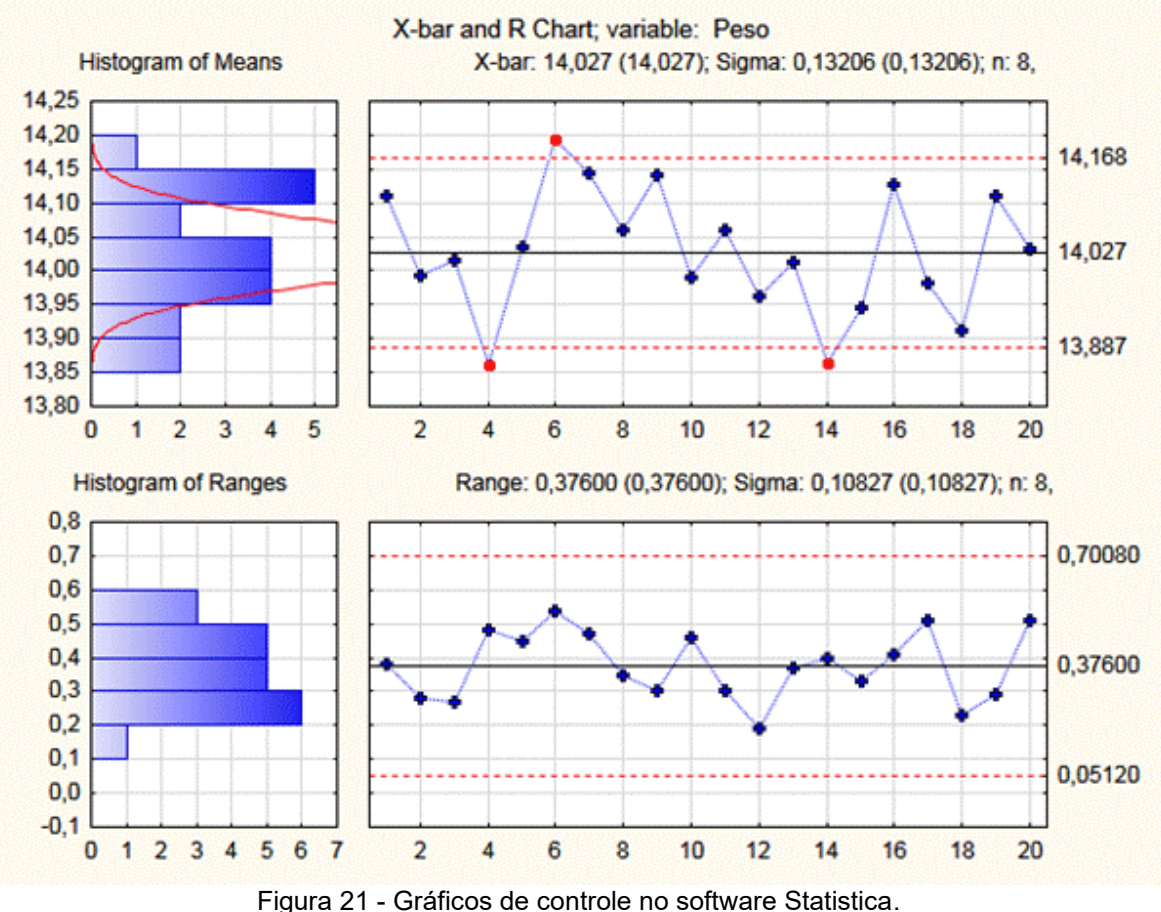

Fonte: Autoria Própria.

<span id="page-49-1"></span><span id="page-49-0"></span>Na Tabela 4 apresentam-se os Limites Superiores de Controle (*LSC*) e os Limites Inferiores de Controle (*LIC*) para os dois softwares.

| <b>Softwares</b>  | <b>LSC</b> | LIC    | <b>LSC</b> | LIC.   |  |  |  |  |  |
|-------------------|------------|--------|------------|--------|--|--|--|--|--|
| <b>CeCad</b>      | 14.17      | 13,881 | 0.721      | 0,053  |  |  |  |  |  |
| <b>Statistica</b> | 14,168     | 13,887 | 0,701      | 0,0512 |  |  |  |  |  |
|                   |            |        |            |        |  |  |  |  |  |

Tabela 4 – Limites de Controle – CeCad e Statistica.

Fonte: Autoria Própria.

Por meio dos resultados, da Tabela 4, observa-se que os valores obtidos tanto para os Limites Superiores de Controle quanto para os Limites Inferiores de Controle apresentam resultados muito próximos para os dois softwares.

Como este é um estudo inicial do processo, recalcularam-se os limites de controle excluindo as três amostras, que numa implantação normal do CEP, teriam sido corrigidas. Observou-se que os pontos, plotados no gráfico, ficaram dentro dos limites de controle, indicando que o processo está estatisticamente estável, como pode ser visto na Figura 22.

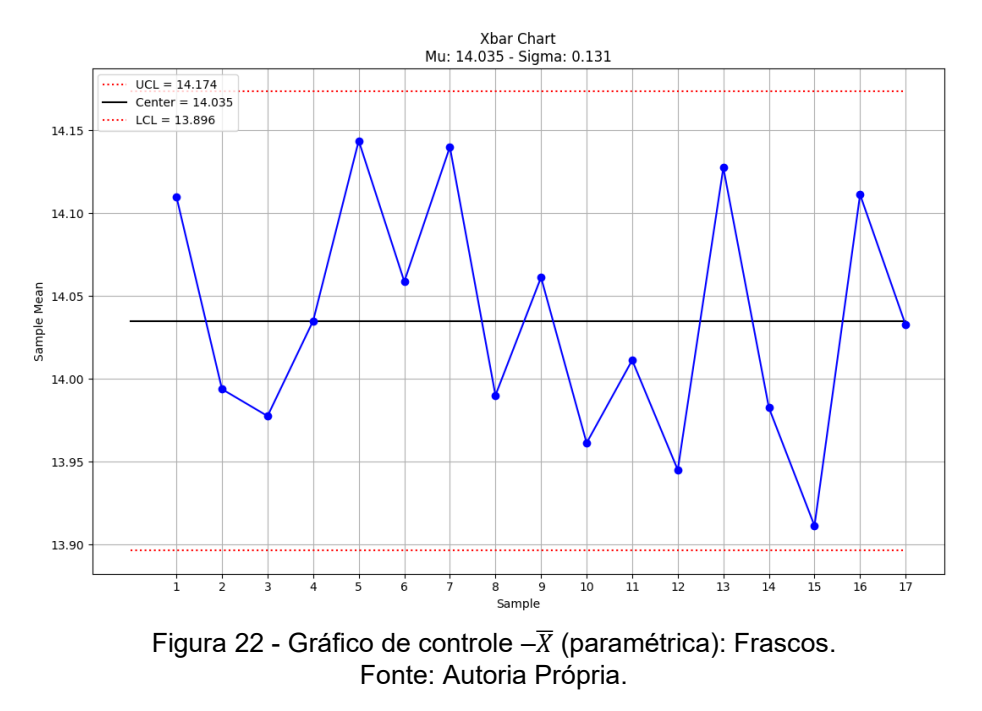

<span id="page-50-0"></span>Na Figura 23 apresenta-se o gráfico de *R*.

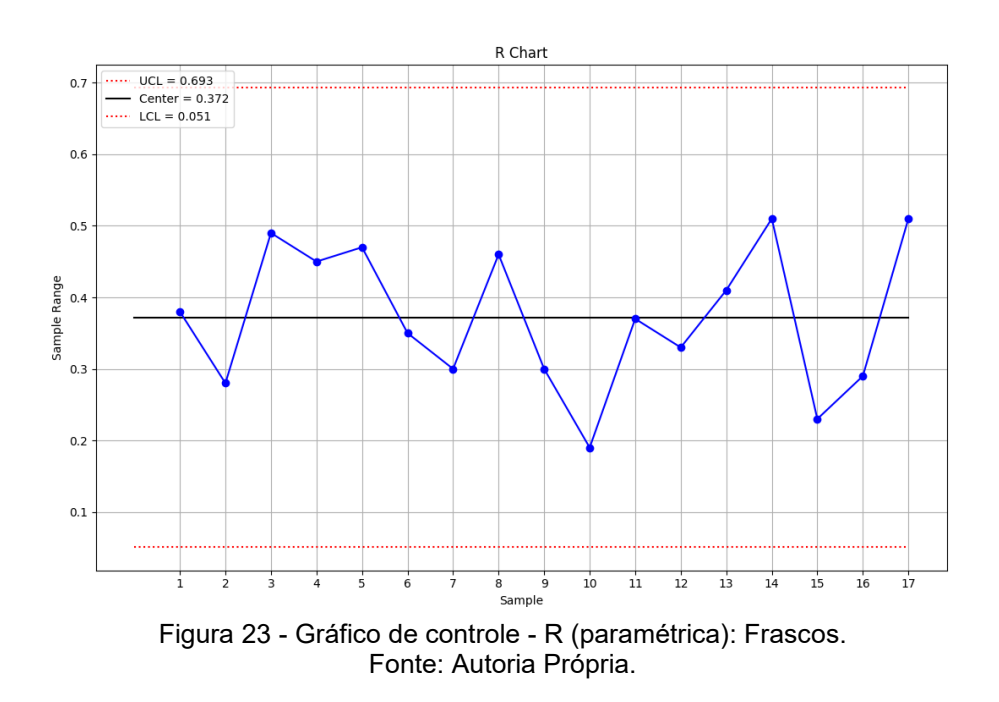

<span id="page-50-2"></span><span id="page-50-1"></span>5.1.2 Processo de Embalagem de Pescado

Para os dados coletados no processo de embalagem de pescado o gráfico de  $\bar{X}$ (paramétrica), apresenta-se na Figura 24.

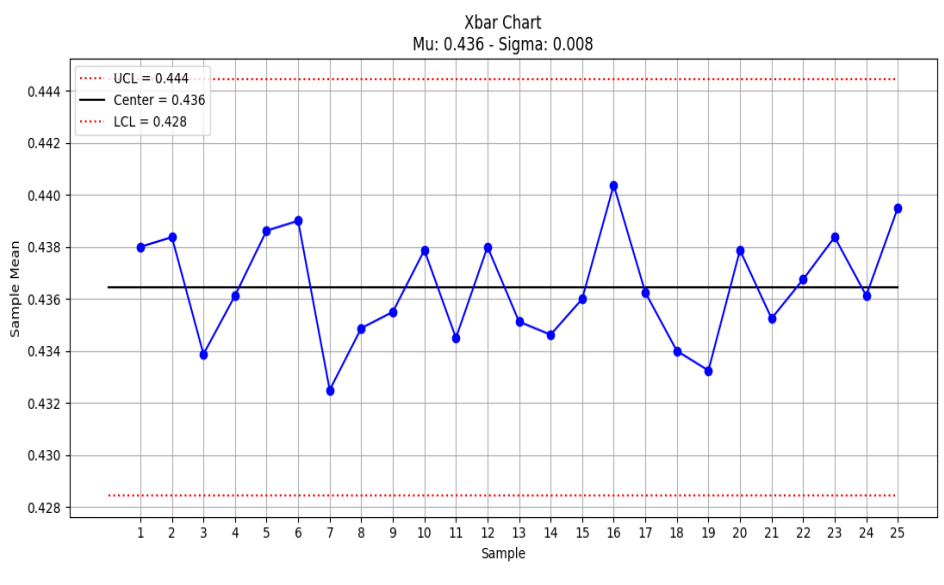

Figura 24- Gráfico de controle  $\bar{X}$  (paramétrica): Embalagens de Pescado. Fonte: Autoria Própria.

<span id="page-51-0"></span>E na Figura 25 apresenta-se o gráfico de ̅ por *bootstrap*.

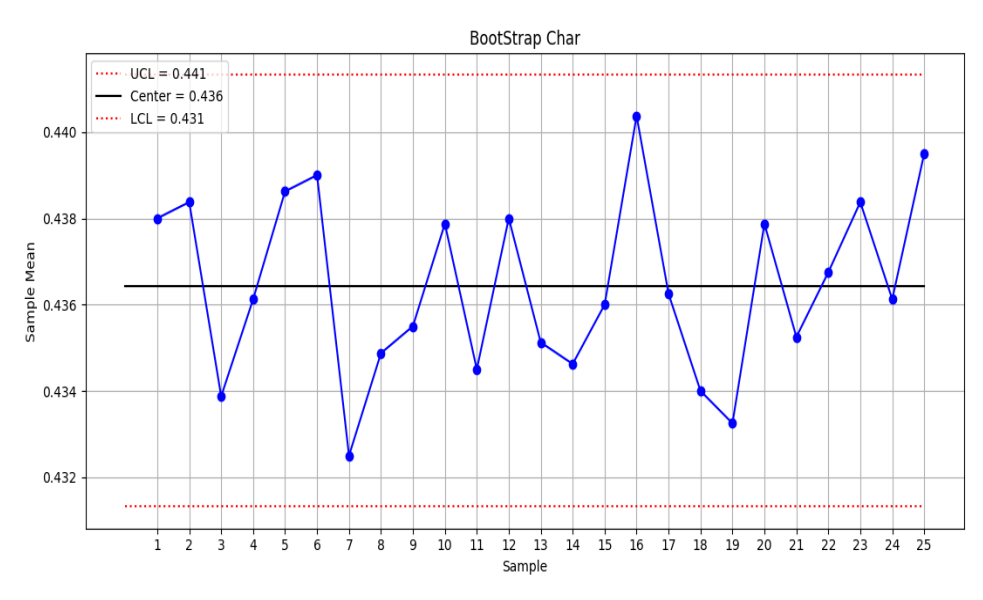

Figura 25- Gráfico de controle - ̅(*bootstrap*): Embalagem de Pescado. Fonte: Autoria Própria.

<span id="page-51-1"></span>Nestes gráficos os limites superiores de controle alcançaram os valores de 0.444kg (paramétrica) e 0.441kg (*bootstrap*) e os limites inferiores 0.428kg (paramétrica) e 0.431kg (*bootstrap*). Valores muito próximos para as duas abordagens. Observa-se, também, que as amostras não apresentam causas especiais. Isto é, as amostras não estão fora dos limites de controle.

#### Na Figura 26 apresenta-se o gráfico de *R*.

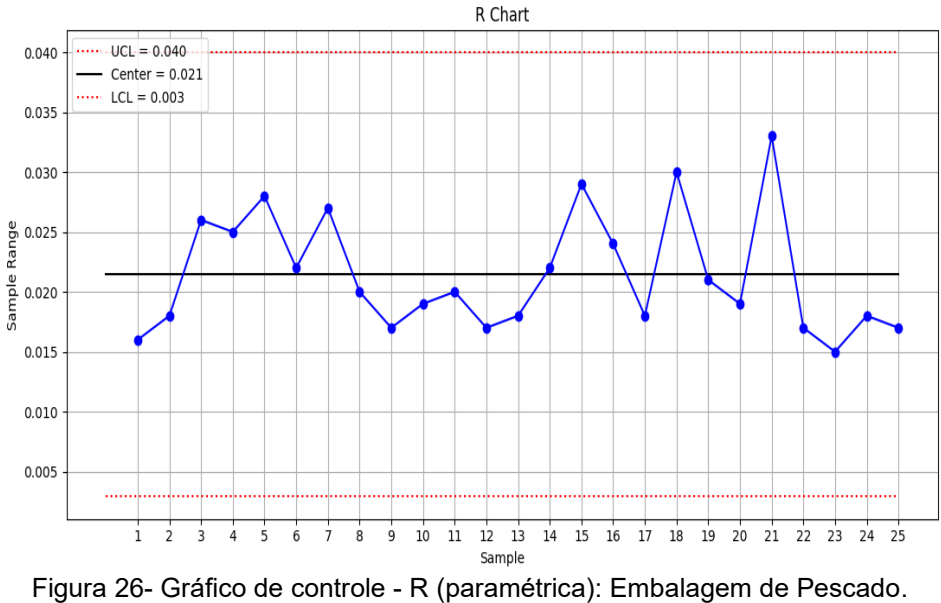

Fonte: Autoria Própria.

<span id="page-52-0"></span>Com o objetivo de identificar possíveis causas especiais que poderão ocorrer no processo, impossibilitando a produção de embalagens com a qualidade requerida pela empresa, a equipe, pesquisadora e funcionários da empresa, elaboraram um diagrama de Causa e Efeito (Figura 27), com base nos passos descritos por Trivellato (2010).

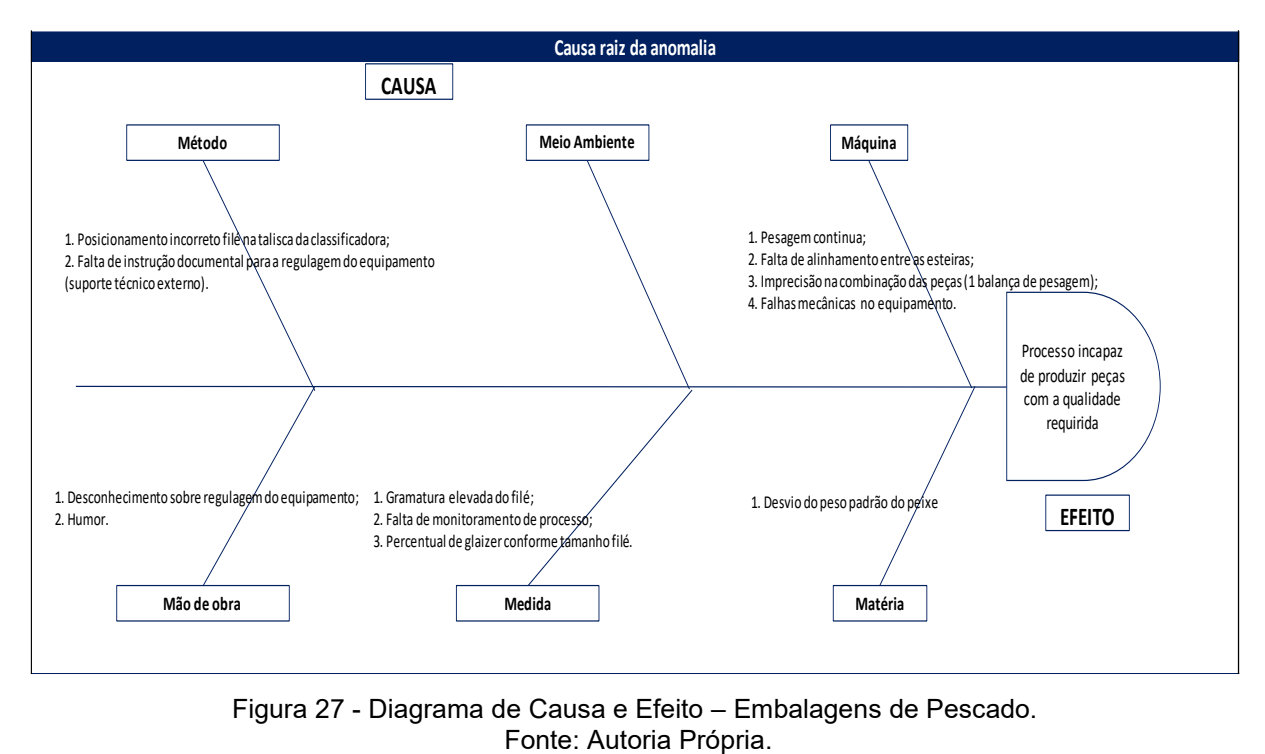

<span id="page-52-1"></span>Figura 27 - Diagrama de Causa e Efeito – Embalagens de Pescado.

<span id="page-53-1"></span>Observa-se que não foram encontrados, para os dois processos de produção analisados neste trabalho, nenhuma causa especial devido a padrões de não aleatoriedades.

#### <span id="page-53-2"></span>5.2 TESTES DE NORMALIDADE

Quando trata-se do estudo de capacidade de um processo, tem que se ter cuidado especial com a normalidade dos dados. Nas Figuras 28 e 29 apresentam-se os gráficos de probabilidade normal. Quanto mais perto os dados estiverem da reta, mais próximos estarão de uma distribuição normal. Os dados também foram submetidos ao teste de Shapiro-Wilk para verificação de sua normalidade. O teste de Shapiro-Wilk avalia uma amostra de dados e quantifica a probabilidade de os dados serem extraídos de uma distribuição gaussiana. A função shapiro() do Python calcula o teste de Shapiro-Wilk em um dado conjunto de dados. A função retorna a estatística W calculada pelo teste e o valor p.

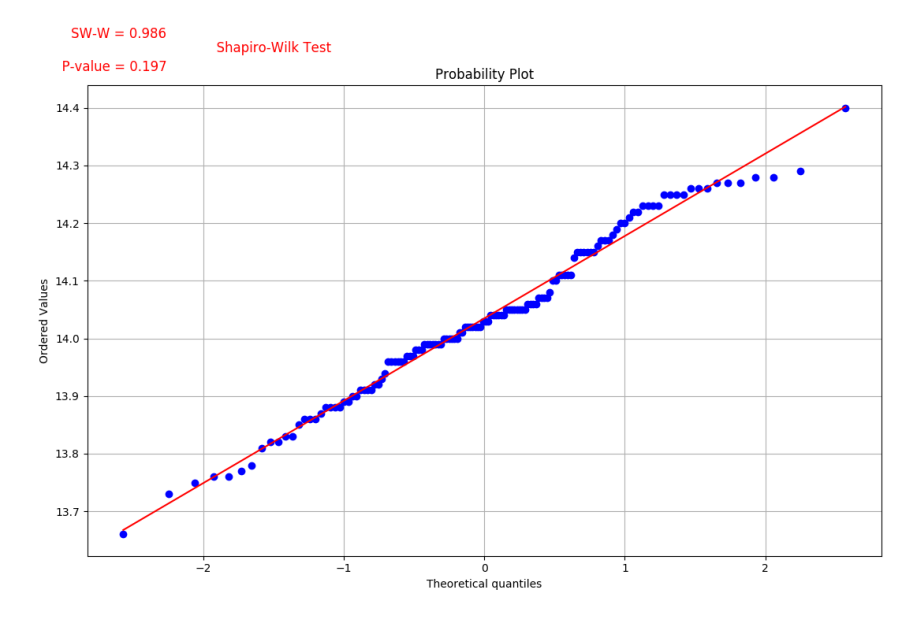

<span id="page-53-0"></span>Figura 28 - Distribuição de dados coletados na indústria de frascos em torno da reta. Fonte: Autoria Própria.

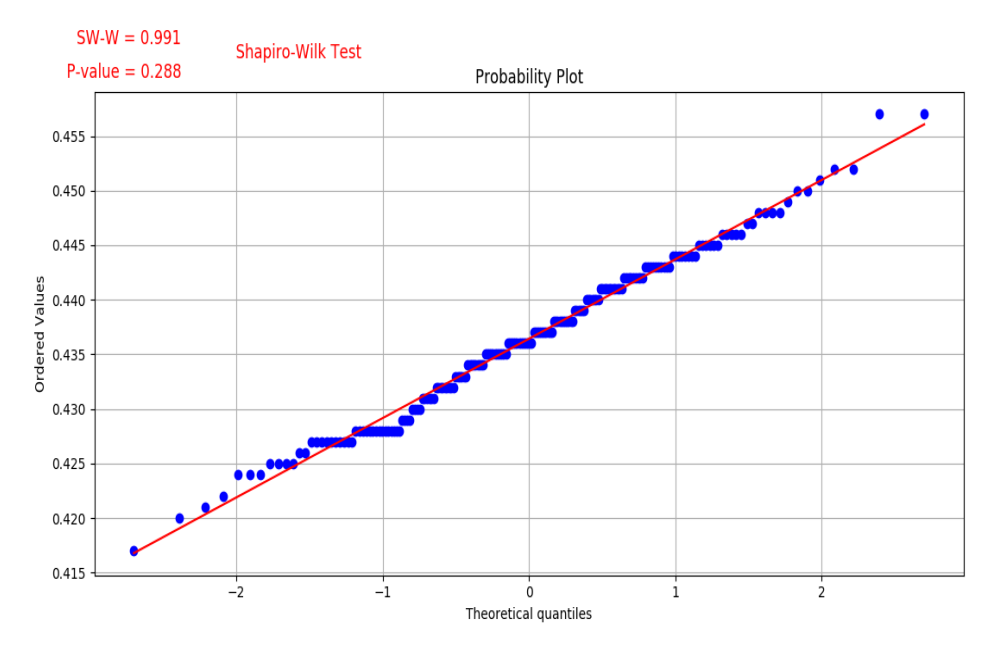

<span id="page-54-0"></span>Figura 29 - Distribuição de dados coletados no processo de embalagem em torno da reta. Fonte: Autoria Própria.

## <span id="page-54-1"></span>5.3 INTERPRETAÇÃO DA CAPACIDADE DOS PROCESSOS

Verificada a estabilidade dos processos quantificaram-se suas capacidades usando o índice Cpk. De acordo com Schmidt et al. (2017), os índices de capacidade  $C_p$  e  $C_{pk}$  confrontam as especificações com a variabilidade intrínseca (causas comuns) do processo.

A empresa de frascos, segundo seu Departamento de Engenharia, tem um valor alvo para os frascos plásticos de 14g com a seguinte variação (13,7g - 14g – 14,3g). De acordo com tais especificações, na Figura 30, apresenta-se o histograma e o índice de capacidade para o processo.

A empresa de abate de pescado, segue a especificação de seu produto considerando a seguinte variação (0,43kg – 0,4kg – 0,45kg). De acordo com tais especificações, na Figura 31, apresenta-se o histograma e o índice de capacidade para o processo de embalagem.

<span id="page-55-0"></span>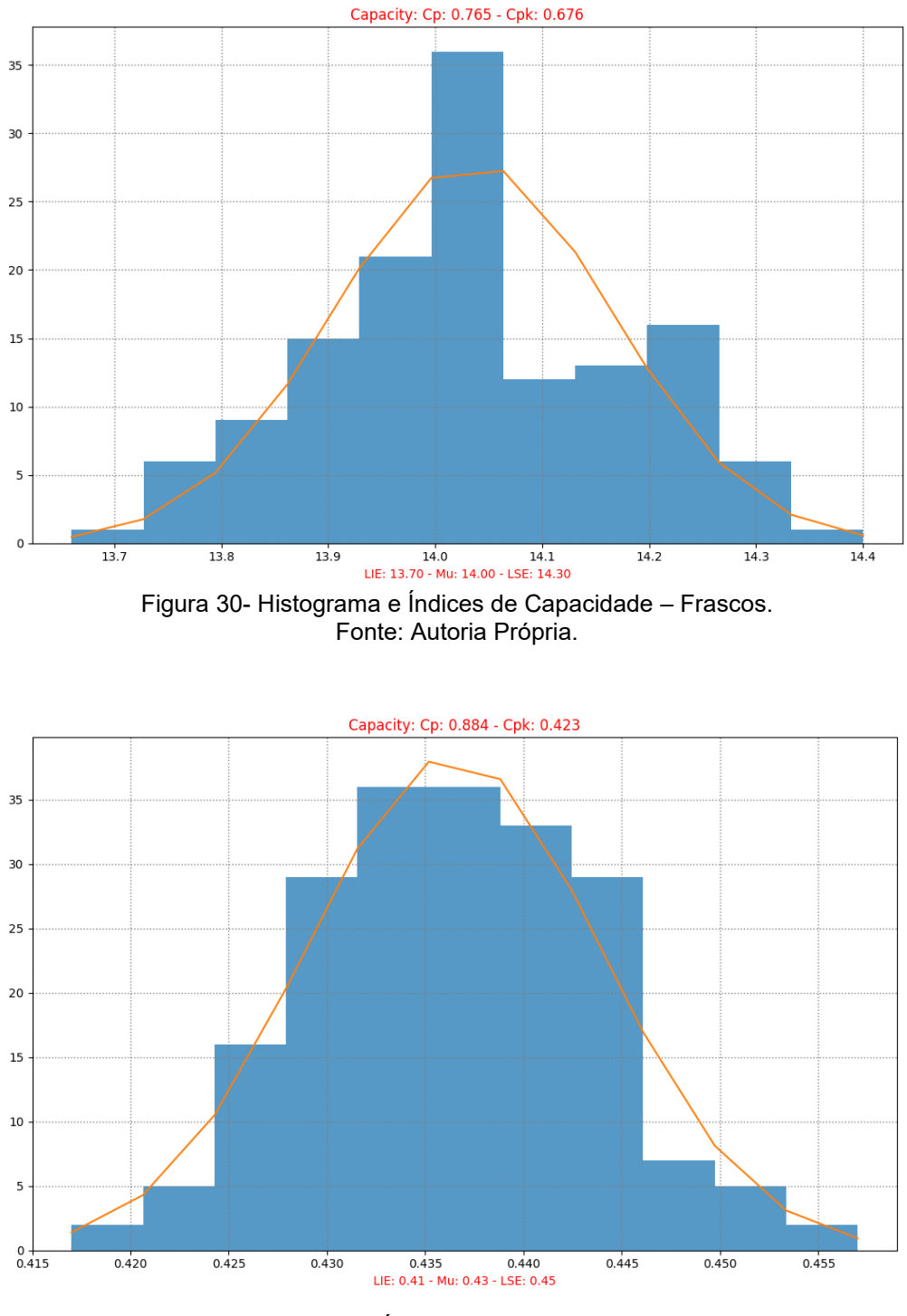

Figura 31- Histograma e Índices de Capacidade – Embalagens. Fonte: Autoria Própria.

<span id="page-55-1"></span>Nas Figuras 30 e 31, é possível observar que os processos não são capazes, segundo o cálculo do  $C_{pk}$  pois seus valores calculados ficaram abaixo de 1,33. Portanto, pode-se deduzir que os processos de produção não são precisos para produzir frascos e embalagens com as qualidades requeridas pelas empresas. Portanto, os processos precisam ser revisados para levar as médias para o alvo.

<span id="page-56-0"></span>Conforme estabelecido nos objetivos deste trabalho, foi desenvolvida uma aplicação Python para elaboração de cartas de controle e análise de capacidade de processo de produção.

Inicialmente, realizou-se uma revisão bibliográfica que contempla a fundamentação teórica que seria utilizada na elaboração deste trabalho. Procurou-se informações que pudessem contribuir para a compreensão dos processos estudados, dos produtos fabricados, dos conceitos de controle estatístico de processo e implementação do software CeCad. Essas informações permitiram a seleção das ferramentas incorporadas na metodologia sugerida.

Na sequência, em resultados e discussão, a aplicação inicial dos gráficos de controle, para o processo de produção de frascos plásticos, apontou que três amostras não se encontravam entre os limites superior e inferior de controle. Portanto, o processo apresentava causas especiais, devidas principalmente a medida de quantidade de massa necessária para produção dos frascos. Com a retirada das causas especiais observou-se que o processo estava sobre controle estatístico e os dados seguiam uma distribuição normal, condição necessária para o estudo de capacidade do processo. Para o processo de produção de embalagens de pescado não foram encontradas causas especiais, portanto o processo estava sobre controle estatístico.

Observou-se, para cartas  $\bar{X}$ , que a técnica de reamostragem *bootstrap*, obteve resultados muito próximos dos resultados obtidos pela abordagem paramétrica, para os dois processos analisados neste trabalho.

Pela análise dos resultados de capacidade percebeu-se que os processos produtivos não são capazes de produzir todos os frascos e embalagens dentro das expectativas dos clientes, mesmo quando estão sob controle estatístico. Este fato demonstra que melhorias precisam ser feitas em relação ao processo de produção, para que todos os produtos obtenham valores mais próximos da média, aumentando consequentemente a capacidade dos processos de atender as especificações.

As ferramentas implementadas, neste trabalho, podem ser aplicadas em outras etapas dos processos de produção das indústrias analisadas e em diversos tipos de agroindústrias, contribuindo significativamente para a redução e/ou eliminação de falhas nos processos de produção, permitindo o atendimento das metas definidas pelas empresas.

Como sugestão para trabalhos futuros sugere-se a implementação, no software CeCad, das cartas de controle por variáveis (CUSUM (soma comulativa) e I e MR (valores individuais e amplitude móvel) e as cartas de controle por atributo.

# **REFERÊNCIAS**

<span id="page-58-0"></span>ALENCAR, J. R. B. et al. Uso do Controle Estatístico de Processo (CEP) para Validação de Processo de Glibenclamida Comprimidos. **Revista Brasileira de Farmácia**, v. 85, n. 3, p. 115-119, 2004.

BELLO, J. L. de P. **Manual para elaboração de Trabalhos de Conclusão de Curso, Monografias, Dissertações e Teses**. São Paulo: Clube dos Autores, 2012.

BESSEGATO, L. F.; LOURES, A. P.; OLIVEIRA, F. L. P. Desempenho de estimativas bootstrap por subgrupos dos limites de gráficos de controle : um estudo comparativo. In: **EMEPRO**, Juiz de Fora, 2014.

CHAKRABORTI, S.; LAAN, P.; WIEL, M. A. *A class of distribuintion-free control charts. Jornal of the Royal Statistival Society: Series C (Applied Statistics)*, v.53, n. 3, p. 443-462, 2004.

COSTA, Antonio F. B.; EPPRECHT, Eugenio K.; CARPINETTI, Luiz C. R. **Controle Estatístico de Qualidade**. São Paulo: Atlas, 2005.

DANTON, G. **Metodologia Científica**. Minas Gerais: *Virtual Books Online* M&M Editores Ltda, 2002.

EDOPKA, I. W.; OGBEIDE, E. M. *Bootstrap approach control limit for statistical quality control. International Journal of Engineering Science Invention*, v.2, n.4, p. 28-33, 2013.

EFRON, B. *Bootstrap methods: another look at the jackknife. Annals of Statistics*, v.7, p.1-23, 1979.

EMAN, J. C.; HADEEL, A. O. NIEMAH, I. O. *JPT: A simple java-python translator. Computer Applications: An International Journal (CAIJ)*, v. 5, n. 2, 2018.

GALUCH, L. **Modelo para implementação das ferramentas básicas do controle estatístico do processo-CEP em pequenas empresas manufatureiras**. Dissertação de Mestrado em Engenharia de Produção Programa de Pós-graduação em Engenharia de Produção, Florianópolis: Universidade Federal de Santa Catarina, 2002. Disponível em [https://repositorio.ufsc.br/bitstream/handle/123456789/84077/192207.pdf?sequence=](https://repositorio.ufsc.br/bitstream/handle/123456789/84077/192207.pdf?sequence=1) [1.](https://repositorio.ufsc.br/bitstream/handle/123456789/84077/192207.pdf?sequence=1) Acessado em 13 de Março de 2018.

GARVIN, D. A. *Competing on the eight dimensions of quality. Harvard Business Review*. Nov./Dez. 1987.

\_\_\_\_\_\_\_\_. **Gerenciando a Qualidade**. Rio de Janeiro, Qualitymark, 1992.

\_\_\_\_\_\_\_\_. **Gerenciando a qualidade**: a visão estratégica e competitiva. Rio de Janeiro: Qualitymark, 2002.

GIL, A. C. **Métodos e Técnicas de Pesquisa Social**. São Paulo: Atlas, 2008.

GONÇALVES, P. U.; WERNER, L. Comparação dos índices de capacidade do processo para distribuição não-normais. **Gestão da Produção**. São Carlos, v.16, n.1, p. 121-132, 2009.Disponível em: [<http://www.scielo.br/pdf/gp/v16n1/v16n1a12>](http://www.scielo.br/pdf/gp/v16n1/v16n1a12). Acessado em: 23 de maio de 2018.

JUNIOR, J. L. S. ; GASPARIN, E. ; SANTOS, J.A.A. ; SCHMIDT, C. A. P. . Análise da Capacidade do Processo de Fabricação de Biscoitos Recheados: Um Estudo de Caso Baseado no Indicador CPK. **RETEC. Revista de Tecnologia (Ourinhos),** v. 10, p. 17-29, 2018.

KAUARK, F.; MANHÂES, F. C.; MEDEIROS, C. H. **Metodologia da Pesquisa: Guia Prático**. Itabuna: Via Litterarum, 2010.

LIMA, D. V.; SANTOS, J. A. A.; SCHIMIDT, C. A. P. Análise da Capacidade do Processo de Fabricação de Frascos Plásticos: Um Estudo de Caso em uma Empresa de Embalagens. **Revista FSA (Faculdade Santo Agostinho)**, v. 14, p. 128-145, 2017.

LIO, Y. L.; PARK, C. *A bootstrap control chart for Birnbaum-Saunders percentiles. Quality and Reliability Engineering International*, v. 24, n.5, p. 585-600, 2008.

LOUREIRO, L. M. J; GAMEIRO, M. G. H. Interpretação crítica dos resultados estatísticos: para lá da significância estatística. **Revista de Enfermagem Referência**, III Série – n.3, p 151-162, 2011.

MACHADO, S. S. **Gestão da Qualidade**. Ihumas:IFG; Santa Maria: Universidade Federal de Santa Maria, p. 92, 2012.

MARCONI, M. A.; LAKATOS, Eva M. **Fundamentos de Metodologia Científica**. São Paulo: Atlas, 2010.

MENEZES, N. N. C. **Introdução a programação com Python**. São Paulo: Novatec, 2014.

MONTGOMERY, D. C. **Introdução ao Controle Estatístico da Qualidade**. 4 ed. Rio de Janeiro: LTC, 2004.

NOWISKOWSKI, M. *SPC Statistical process control*. Disponível em: [https://github.com/wingr/pywing/blob/master/pywing/change\\_point/spc.py.](https://github.com/wingr/pywing/blob/master/pywing/change_point/spc.py) Acessado em 19 de Abril de 2019.

\_\_\_\_\_\_\_\_. **Introduction to statistical quality control**. 4ª Ed. New York: John Wiley, 2001.

OLIVEIRA, T. S.; LIMA, R. H. P. Aplicação do controle estatístico de processo na mensuração da variabilidade em uma usina de etanol. **INGEPRO**, v.3, n.6, 2011.

OLIVEIRA, O. J.. **Gestão de Qualidade**: Tópicos avançados. São Paulo: Pioneira Thopson Learning, 2004.

PALADINI, E. P.. **Gestão da Qualidade**. 1. ed. São Paulo: Atlas, 2000.

PARK, H. I. *Median control charts based on bootstrap method. Communications in Statistics – Simulation and Computation***,** v.38, n3, p. 558-570, 2009.

PIRES, V. T. **Implantação do controle estatístico de Processo em uma empresa de manufatura de óleo de arroz**. Tese (Mestrado em Engenharia de Produção). Programa Pós-Graduação em Engenharia de Produção. Porto Alegre: Universidade Federal do Rio Grande do Sul, 2000. Disponível em: [https://lume.ufrgs.br/handle/10183/1500.](https://lume.ufrgs.br/handle/10183/1500) Acessado em 13 de Março de 2018.

POZZOBON, E. M. P. **Aplicação do Controle Estatístico do Processo.** Dissertação de Mestrado em m Engenharia de Produção, Santa Maria: Universidade Federal de Santa Maria, 2001. Disponível em: [http://w3.ufsm.br/adriano/disser/estela.pdf.](http://w3.ufsm.br/adriano/disser/estela.pdf) Acessado em 13 de Março de 2018.

QIU, P.; HAWKINS, D. A. *A nonparametric multivariate cumulative sum procedure for detecting shifts in all directions. Journal of the Royal Statistical Society: Series D (The Statistician)*, v.52, n.2, p. 151-164, 2003.

RIBEIRO, J. L. D.; CATEN, C. S. T. **Cartas de Controle para Variáveis, Cartas de Controle para Atributos, Função de Perda Quadrática, Análise de Sistemas de Medição**. Porto Alegre: FEENG/UFRGS, 2012.

RIZZO, A. L. T.; CYMROT, R. Estudo e aplicações da técnica bootstrap. In: Jornada de Iniciação Científica, 2. 2006, São Paulo. **Anais...** São Paulo: Universidade Presbiteriana Mackenzie, 2006. 1 CD-ROM.

ROSÁRIO, M. B. do. **Controle Estatístico de Processo**: Um estudo de caso em uma empresa da área de eletrodomésticos. Dissertação de Mestrado Profissionalizante em Engenharia. Porto Alegre: Universidade Federal do Rio Grande do Sul, 2004. Disponível em: [http://www.lume.ufrgs.br/handle/10183/5663.](http://www.lume.ufrgs.br/handle/10183/5663) Acessado em: 13 de Março de 2018.

SAMAVIDROS. **Frascos plásticos**. Disponível em: <http://www.samavidros.com.br/sama47.asp>. Acessado em 6 de Março de 2019.

SAMOHYL, R. **Controle estatístico de qualidade**. Rio de Janeiro: Elsevier, 2009.

SCHMIDT, C. A. et al. Avaliação estatística dos valores de umidade de grãos de milho entregues em uma unidade de recebimento de grãos no oeste do estado do Paraná. **Acta Iguazu,** v. 6, p. 92-103-103, 2017.

SLACK, N; CHAMBERS, S; JOHNSTON, R. **Administração da Produção**. São Paulo: Atlas, 2009.

SOARES, V. L. M. P. **Aplicação e Implantação do Controle Estatístico de Processo em Pintura Industrial.** Dissertação de Mestrado. Programa de Pós - Graduação em Engenharia de Produção. Florianópolis: Universidade Federal de Santa Catarina, 2003.Disponivel em: [https://repositorio.ufsc.br/handle/123456789/85126.](https://repositorio.ufsc.br/handle/123456789/85126) Acessado em 13 de Março de 2018.

SOARES, G. M. V. P. P. **Aplicação do Controle Estatístico de Processo em Indústria de Bebidas**: um estudo de caso. Dissertação de Mestrado. Programa de Pós-Graduação em Engenharia de Produção. Florianópolis: Universidade Federal de Santa Catarina, 2001. Disponível em: [https://repositorio.ufsc.br/handle/123456789/82229.](https://repositorio.ufsc.br/handle/123456789/82229) Acessado em 13 de Março de 2018.

SOMMER, W. A. **Apostila Avaliação da Qualidade**. Programa de Pós Graduação em Engenharia de Produção, Florianópolis: Universidade Federal de Santa Catarina,2000.

SONGINI, M. L. *Put in Plain Language: The high portable, object-oriented Python language maves into enterprise application development. Computerworld*. 12 set. 2005.

TRIVELLATO, A. A. **Aplicação das Sete Ferramentas Básicas da Qualidade no Ciclo PDCA para melhoria contínua:** estudo de caso numa empresa de autopeças. Trabalho de Conclusão de Curso – Escola de Engenharia de São Carlos, Universidade de São Paulo, 2010. Disponível em [http://www.tcc.sc.usp.br/tce/disponiveis/18/180830/tce-19012011-162523/?&lang=br.](http://www.tcc.sc.usp.br/tce/disponiveis/18/180830/tce-19012011-162523/?&lang=br) Acessado em 13 de Março de 2018.

TOLEDO, J. C.; BATALHA, Mário O.; AMARAL, D. C. Qualidade na indústria agroalimentar: situação atual e perspectivas. **Revista de Administração de Empresas**. São Paulo, v.40, n.2, p. 90-10, Abr./Jun. 2000.

WERKEMA, M. C. C. **Ferramentas estatísticas básicas para gerenciamento de processos**. Belo Horizonte: Werkema Editora Ltda, 2006.

# **ANEXO A**

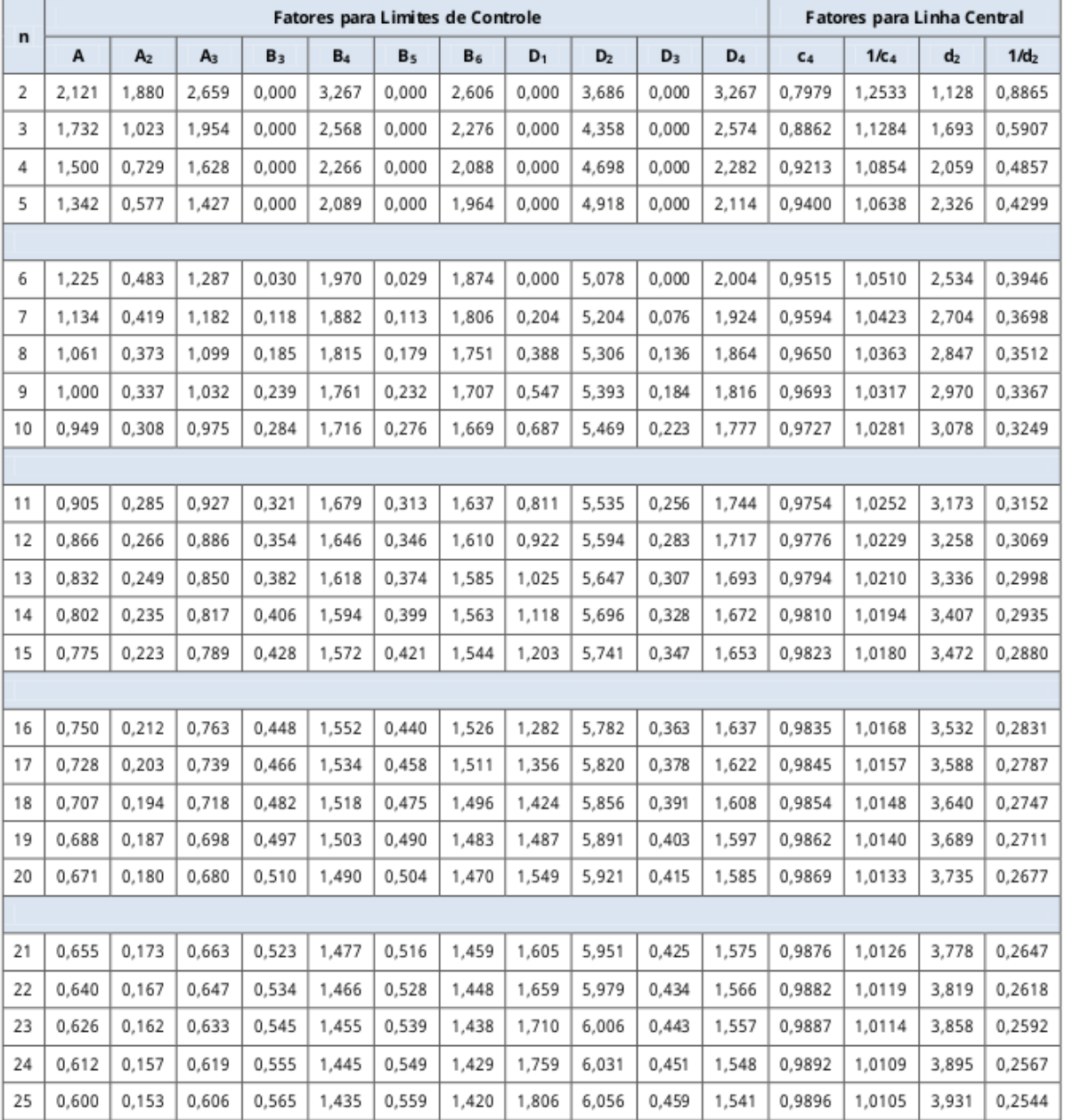

# <span id="page-63-0"></span>VALORES DAS CONSTANTES PARA O CÁLCULO DOS LIMITES DE CONTROLE

n = número de replicatas